# Scratch

2 8

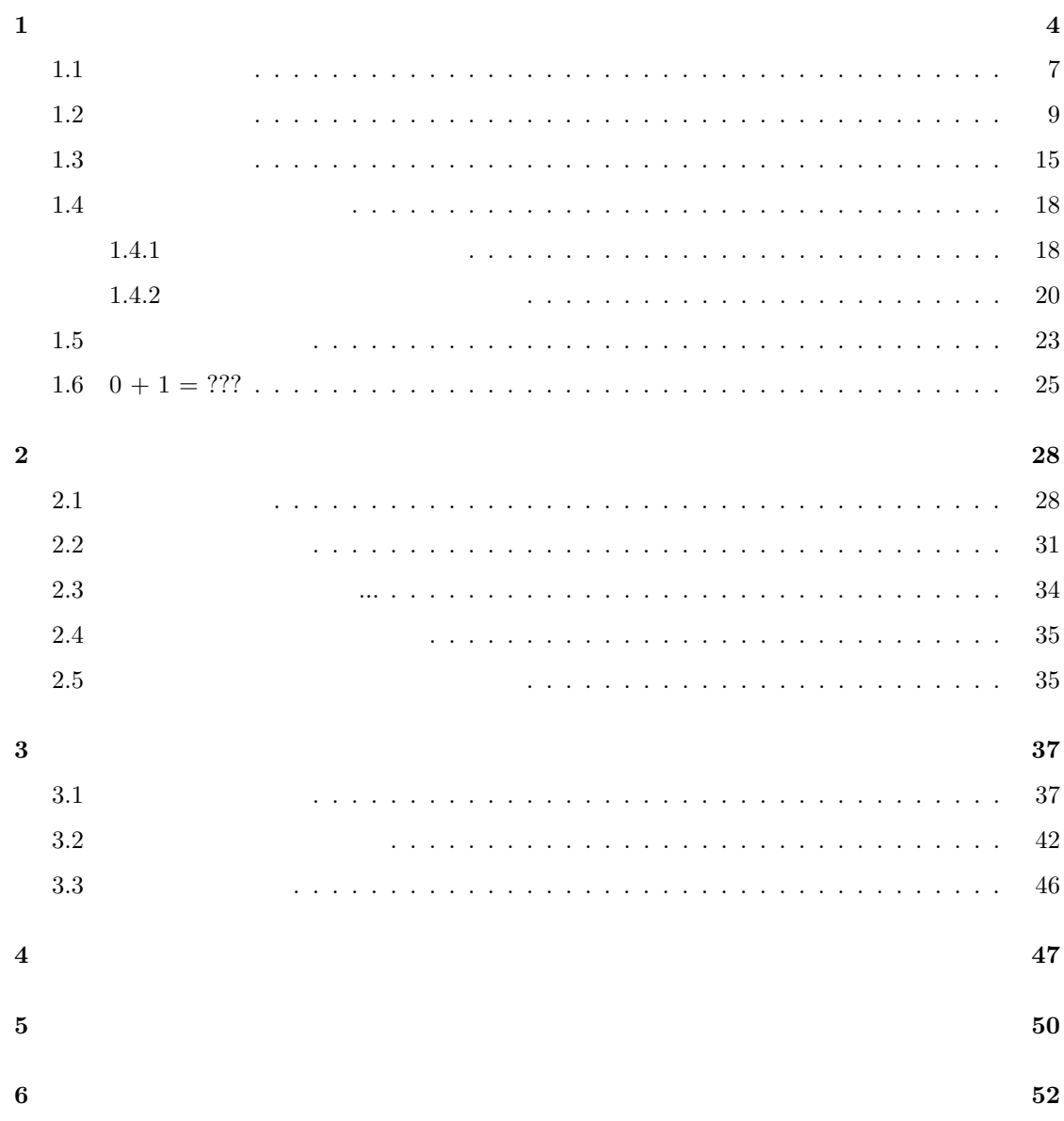

: scratch.mit.edu

ezushi

# Scratch

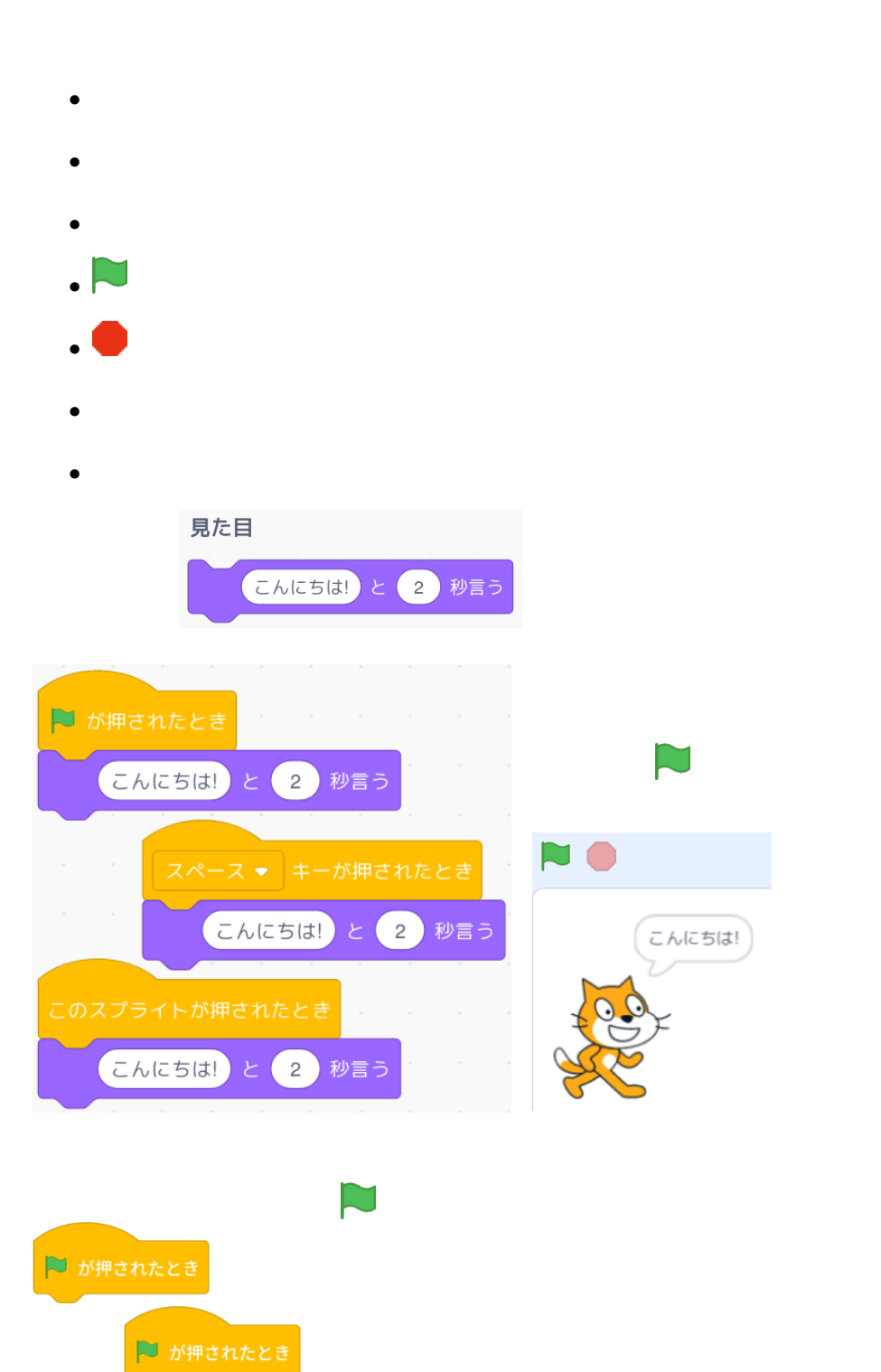

3

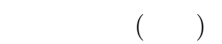

# **1**

 $S\text{cratch}$ 

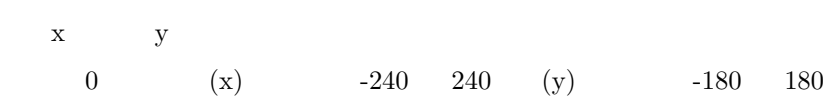

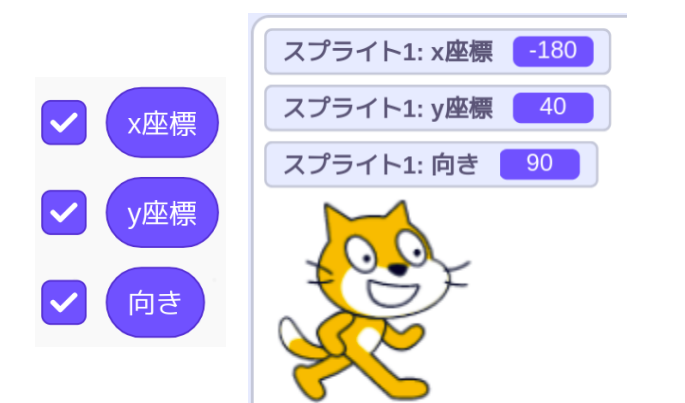

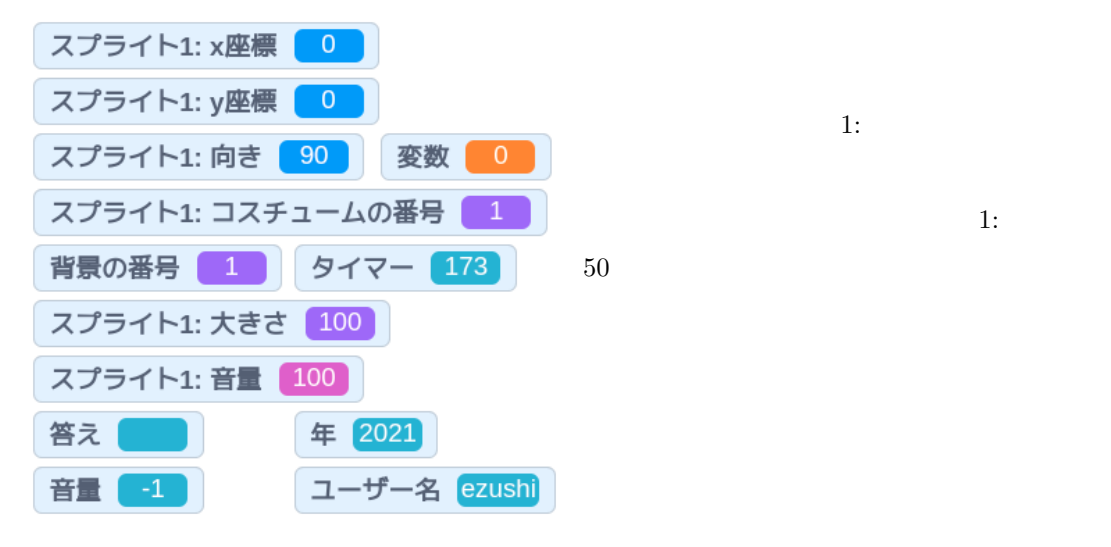

×座標を 100 、y座標を 100 にする

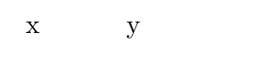

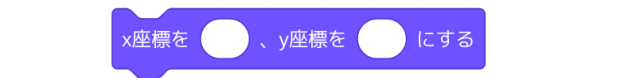

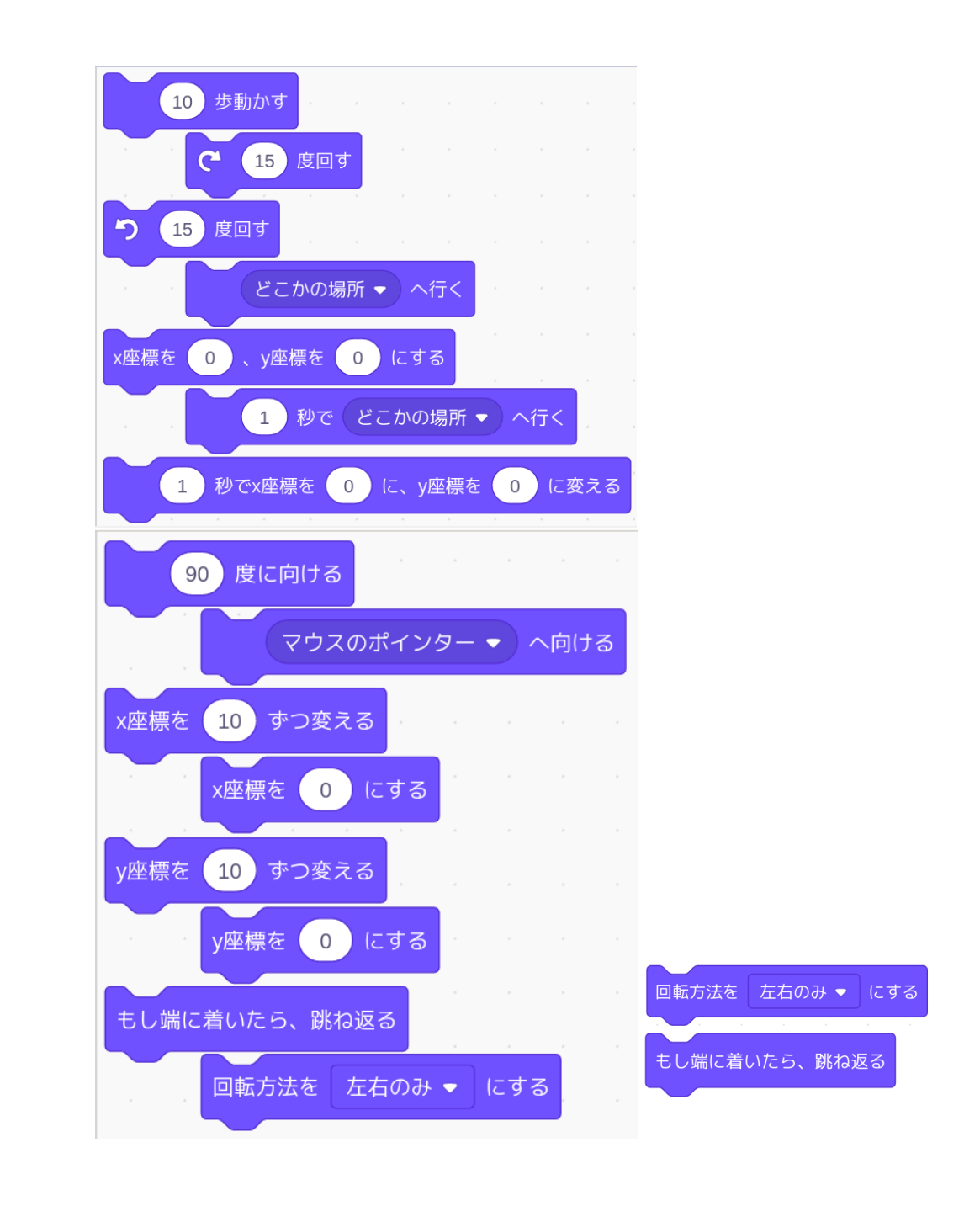

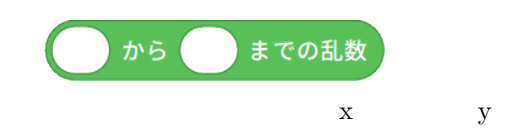

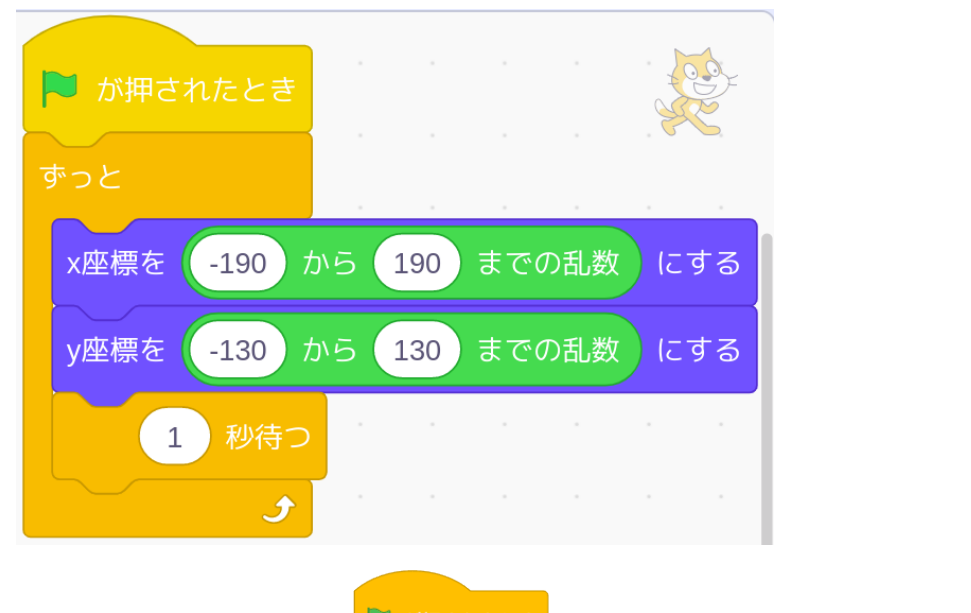

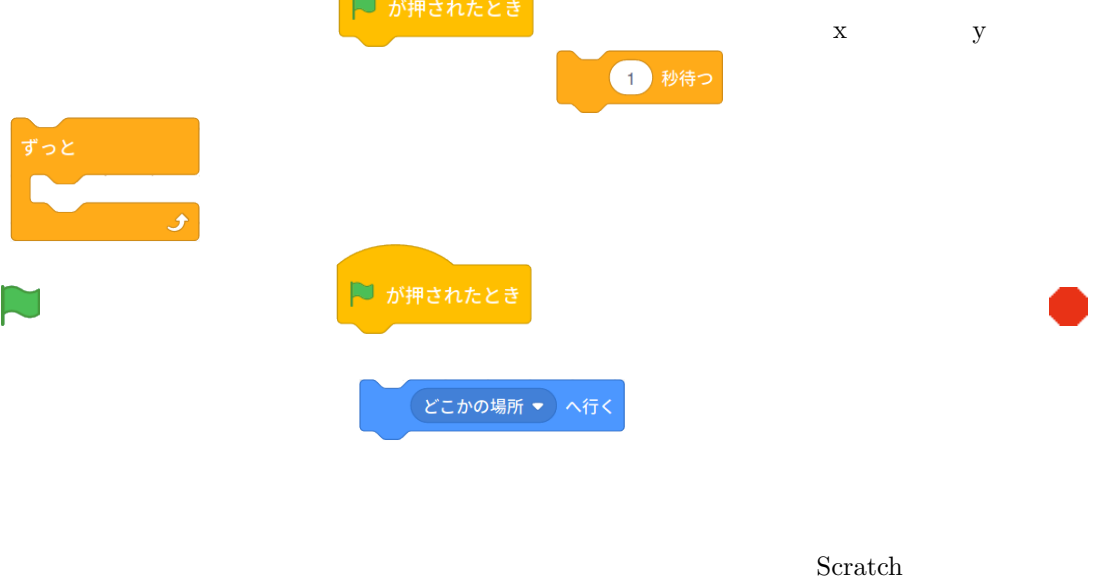

×座標を -130 、y座標を 130 にする x座標を 4130 、y座標を 130 にする

 $\overline{0}$ 

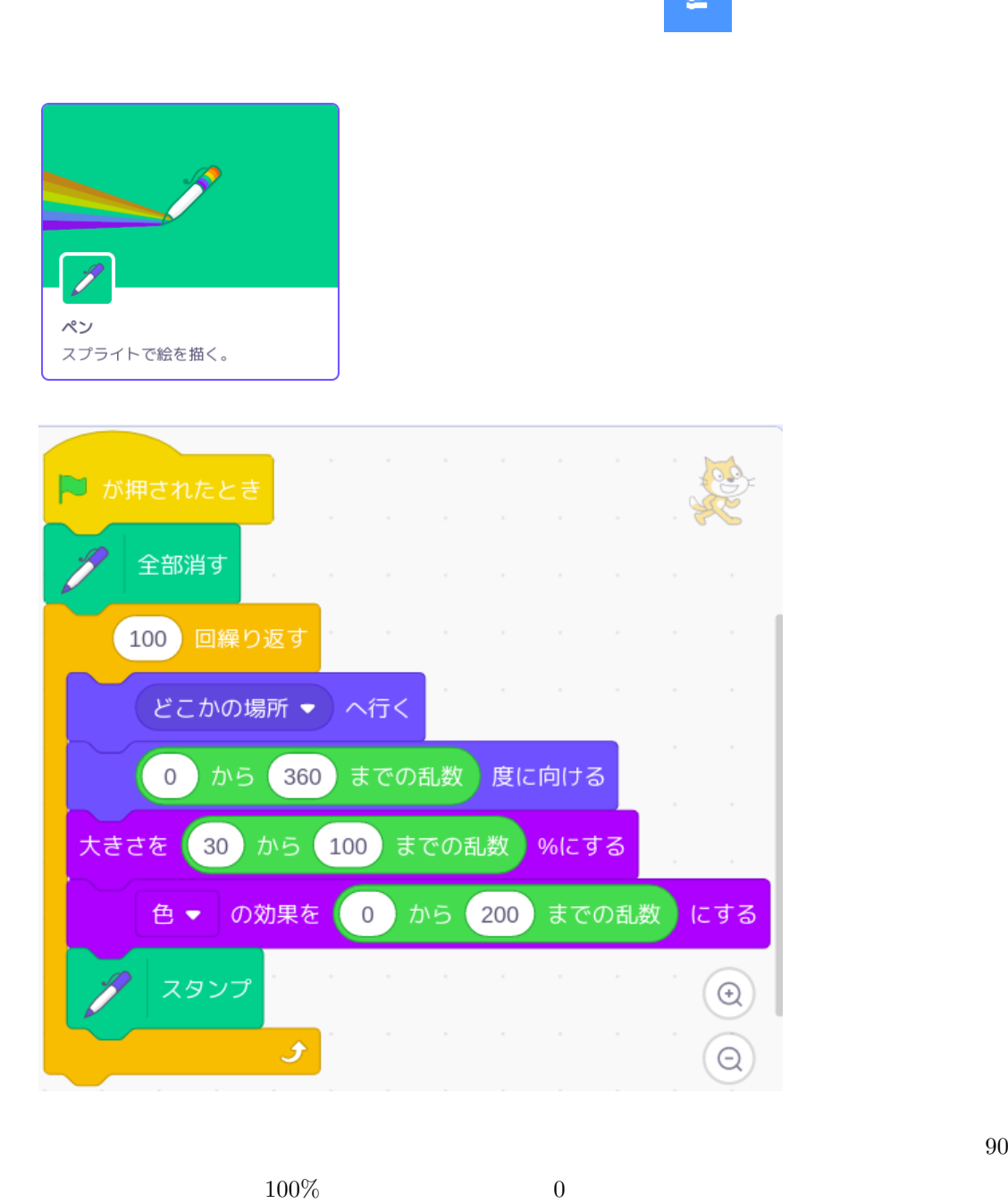

**1.1**

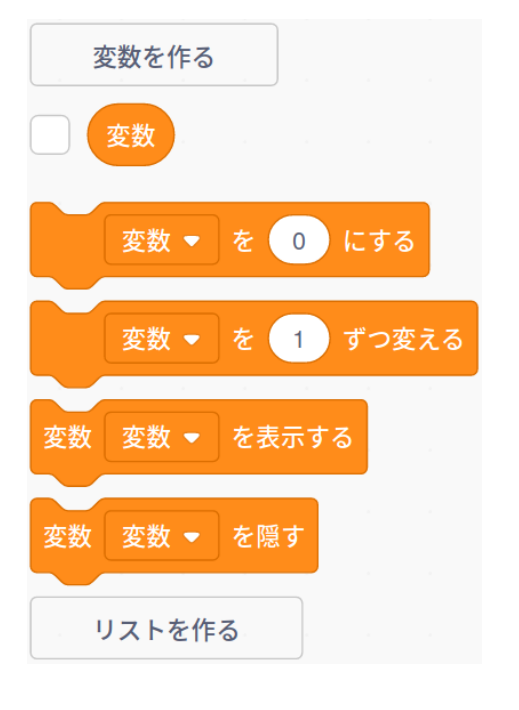

変数名のところに a という 名前を入れて、a という

 $a, b, c, d$ 

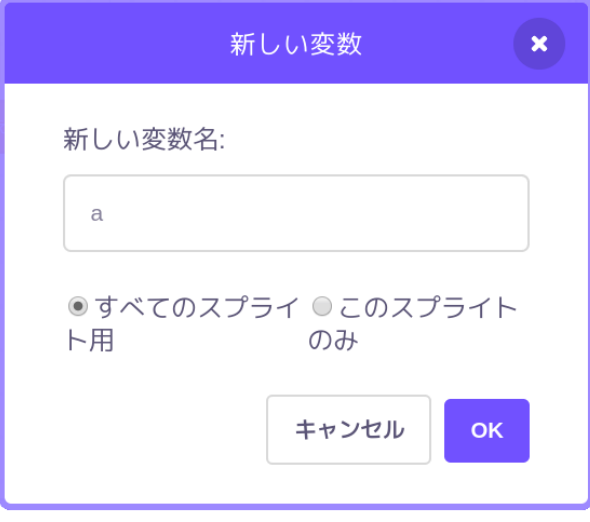

 $\boldsymbol{0}$ 

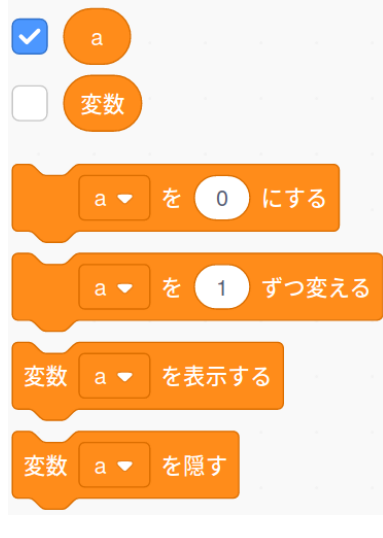

 $\begin{bmatrix} a \end{bmatrix}$ 

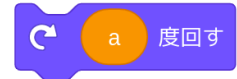

### **1.2**

 $\alpha$ 

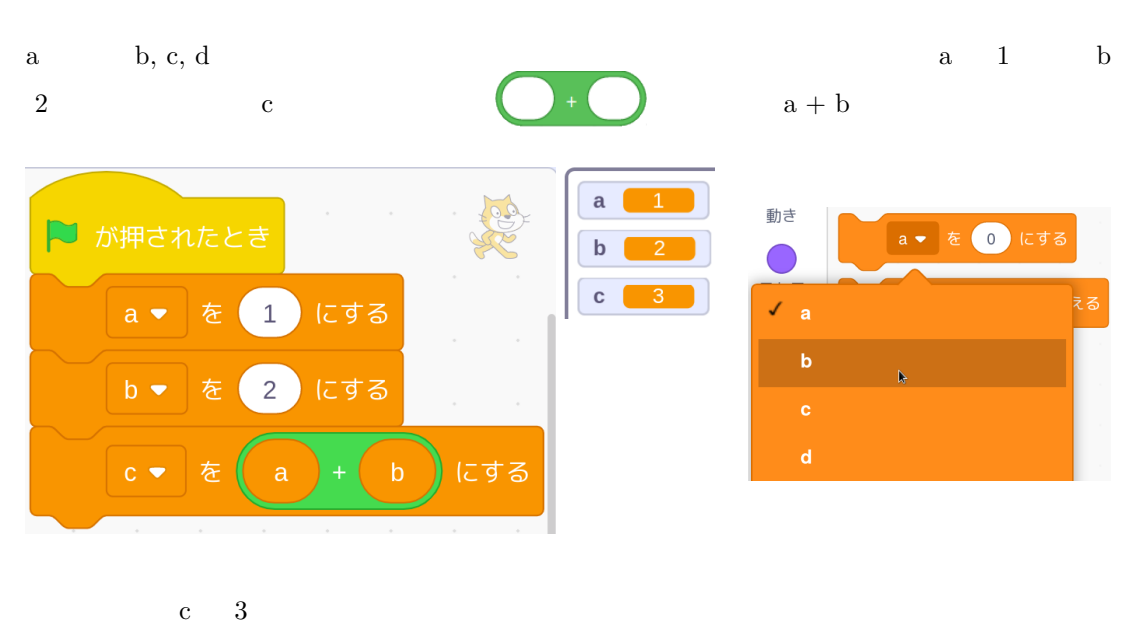

 $1 \quad 2 \quad 3$ 

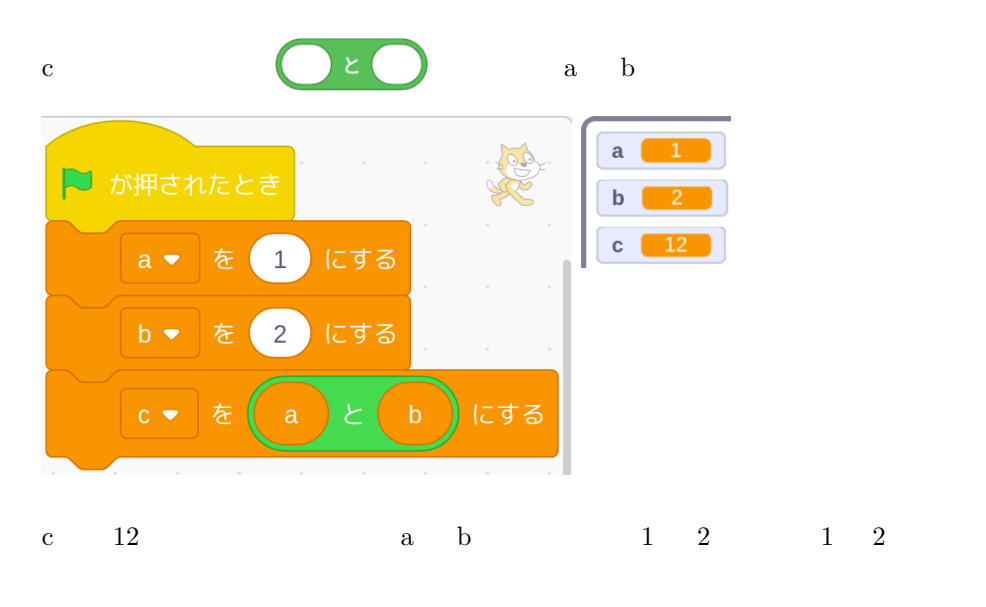

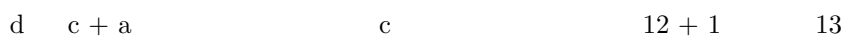

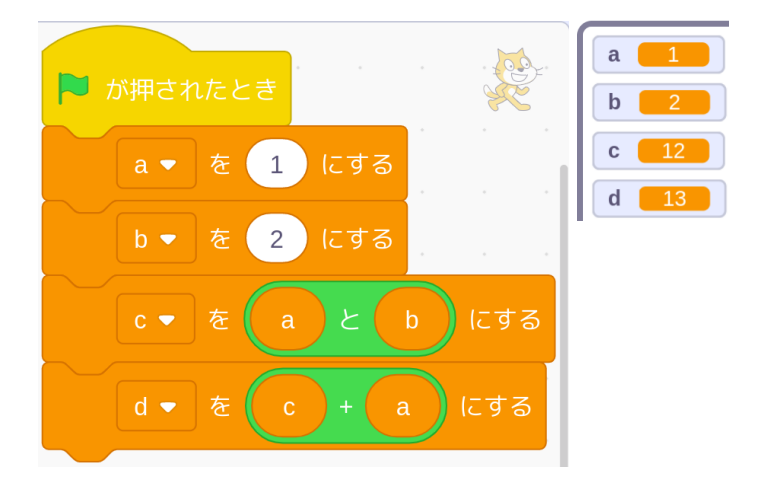

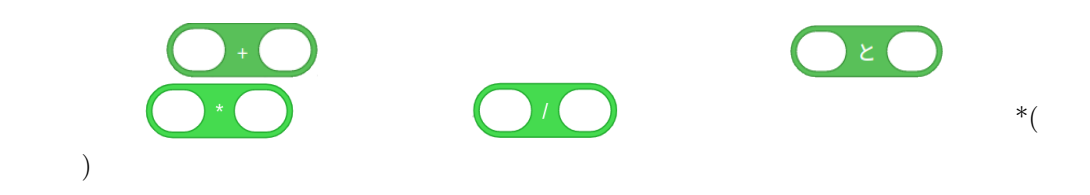

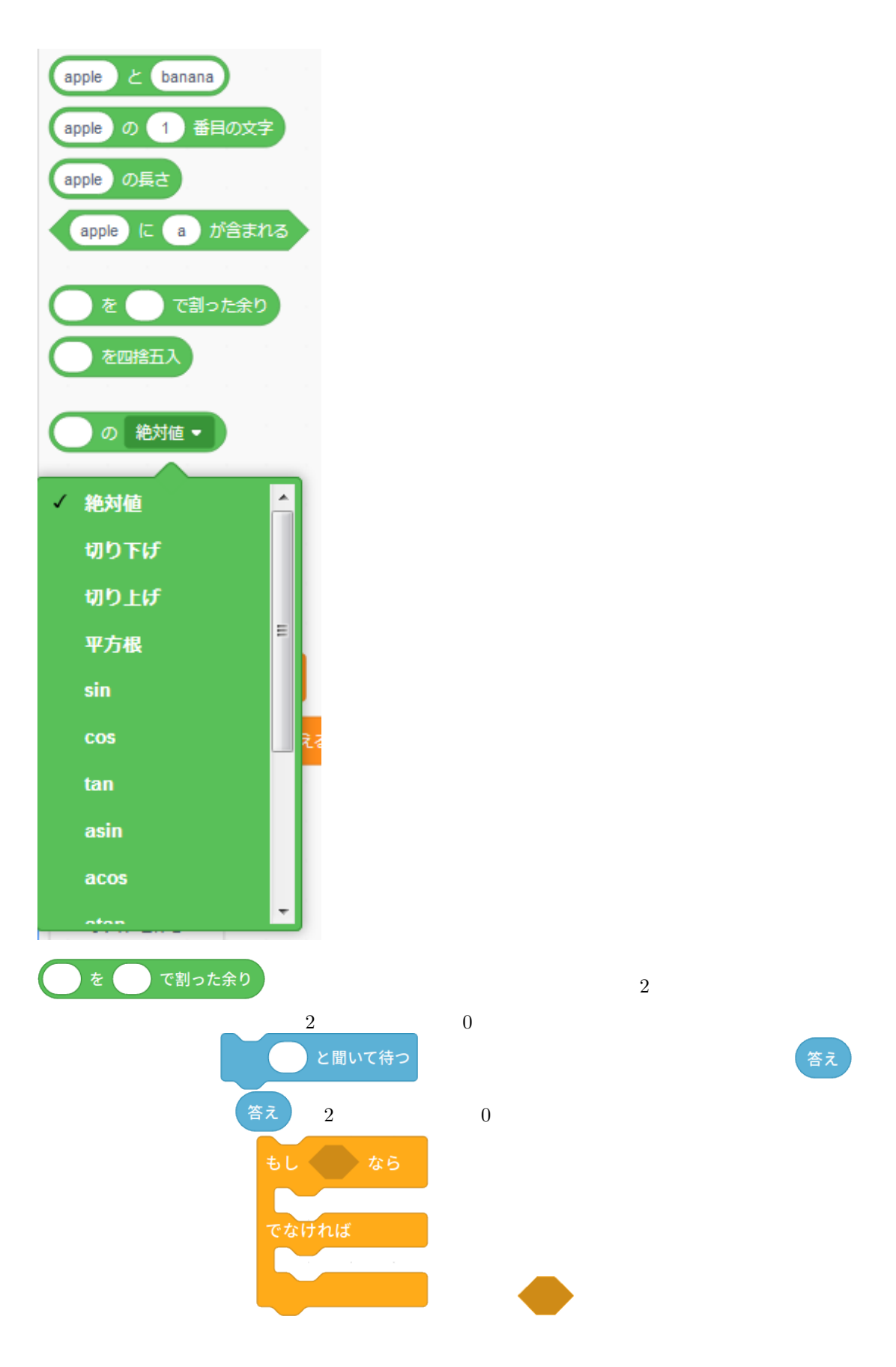

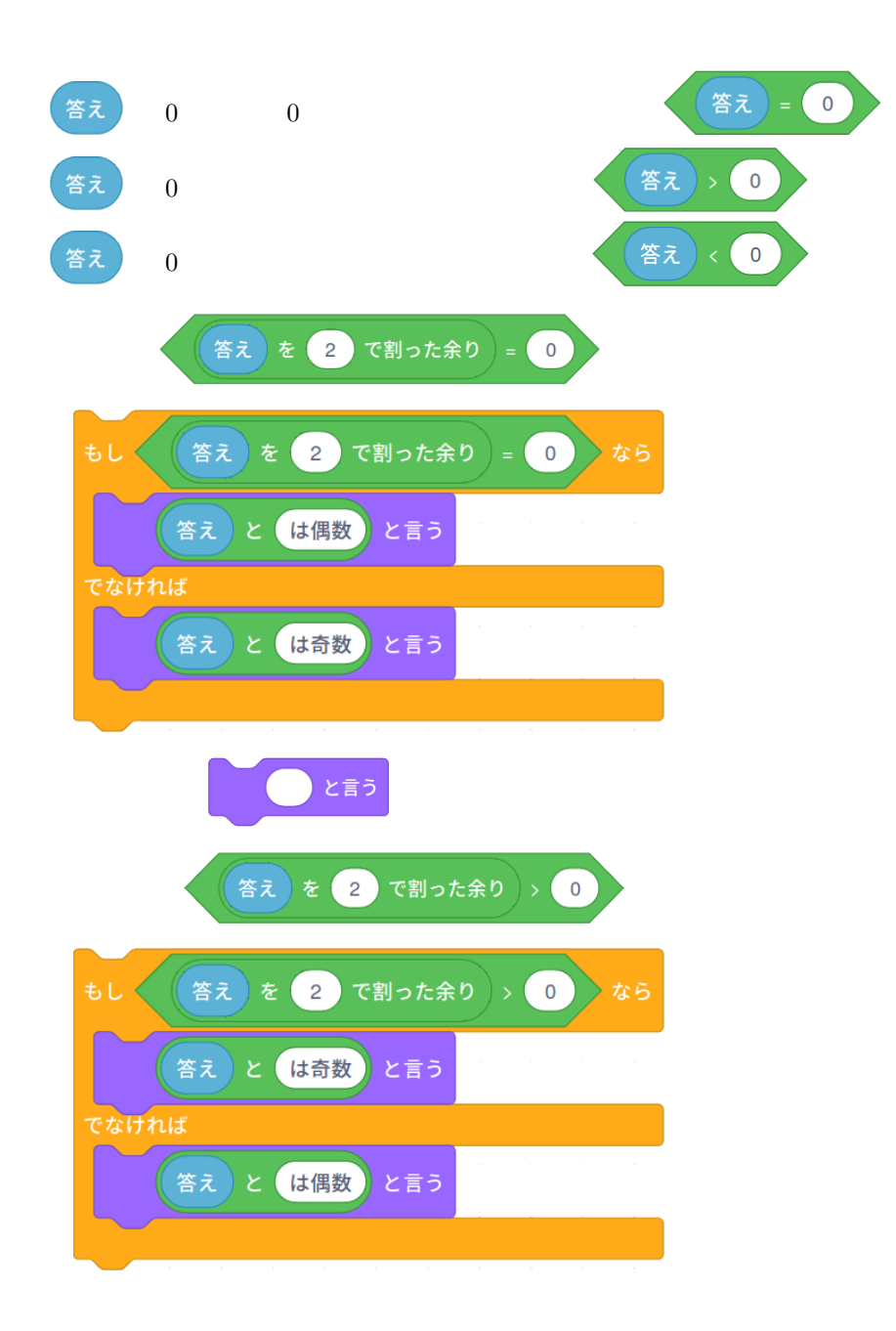

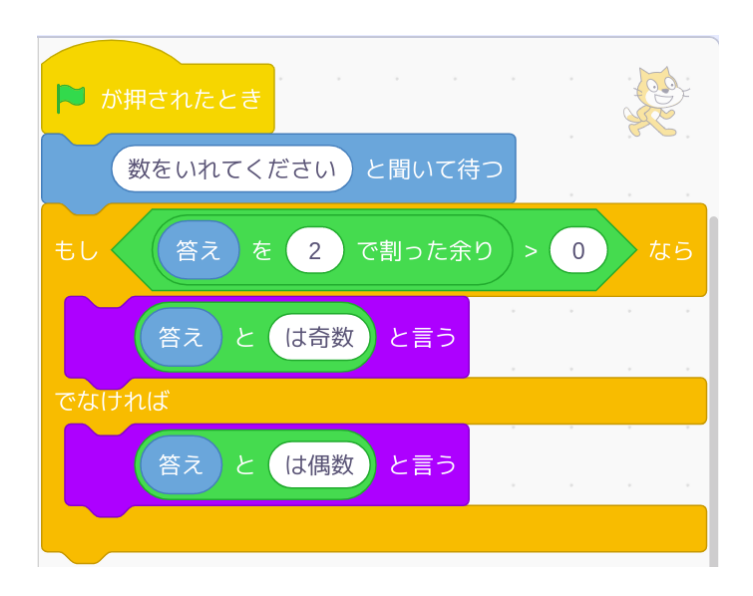

#### $1 \qquad 100$  $\, {\bf B}$

 $s1$ 変数 s, s1, s2, n

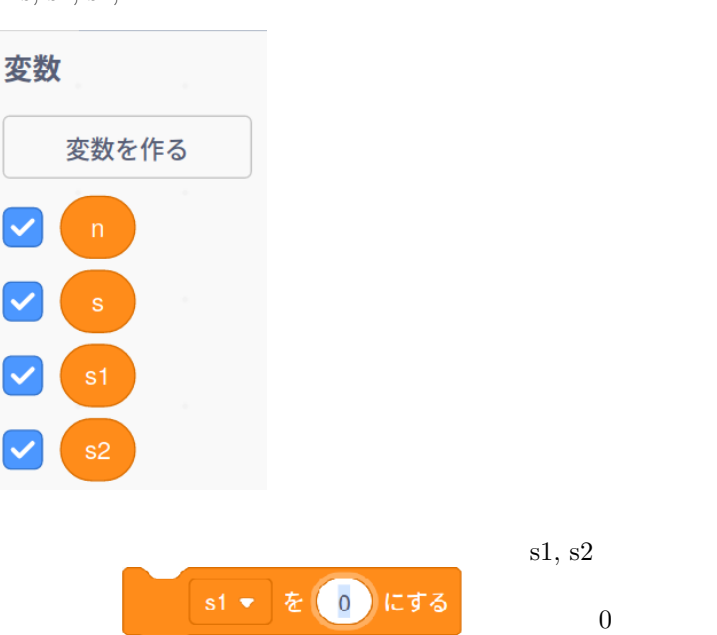

BS DEL

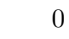

# $\begin{array}{ccc} \multicolumn{3}{c}{{\bf A}} & ( & & ) \\ \multicolumn{3}{c}{{\bf A}} & ( & & ) \end{array}$

 $\mathbf A$ 

 $\mathbf s$  $s2$ 

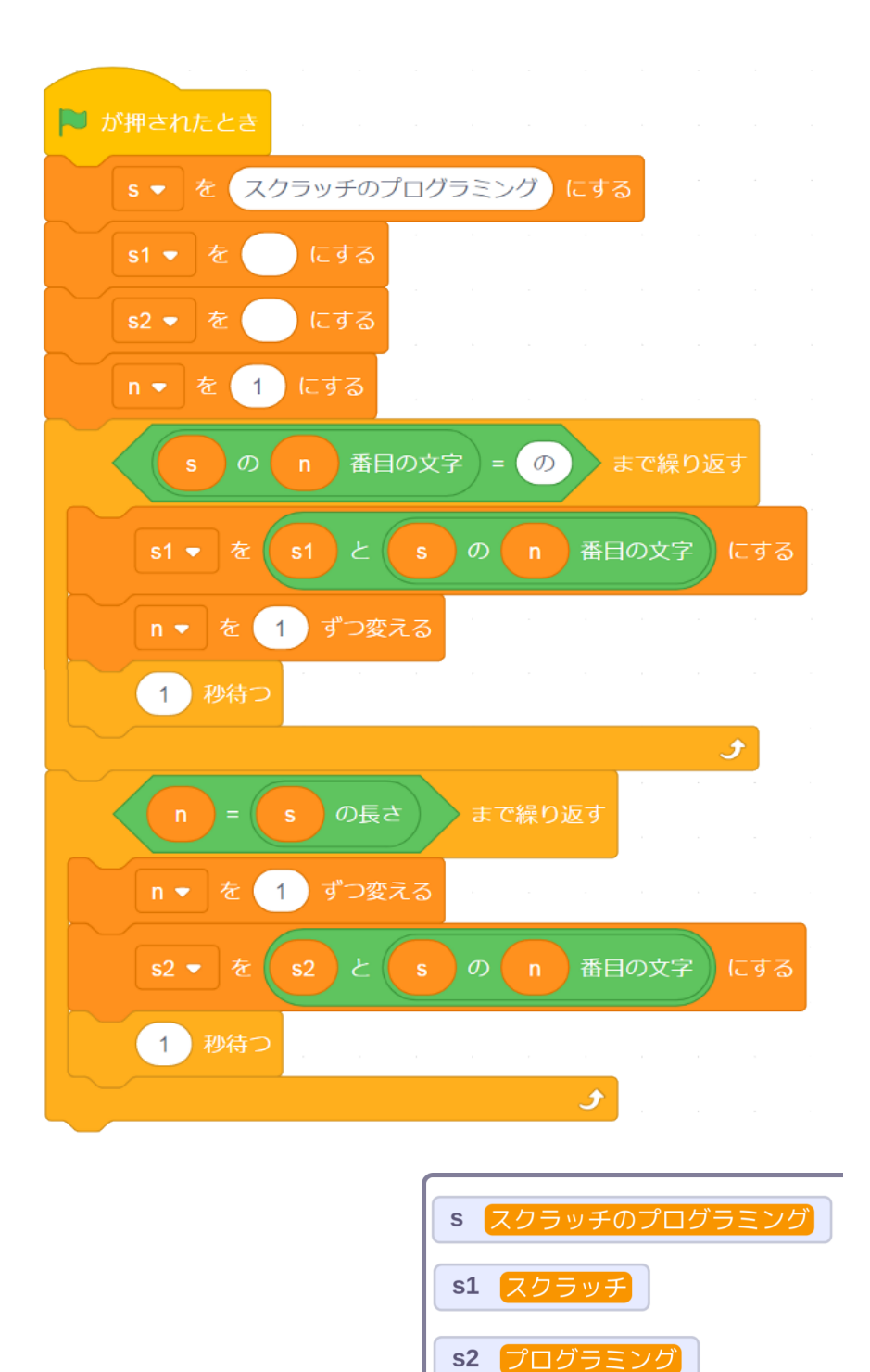

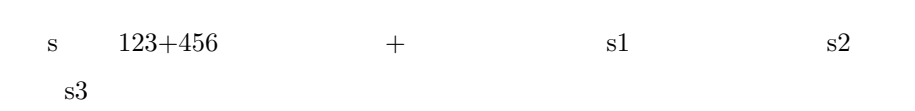

 $n \begin{bmatrix} 0 \\ 0 \end{bmatrix}$ 

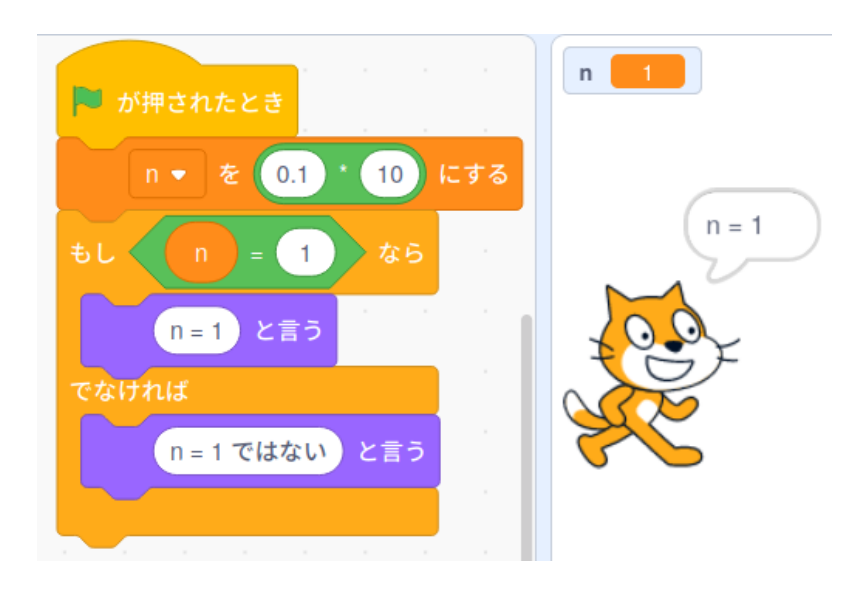

 $0 \t 0.1 \t 10 \t 1$ 

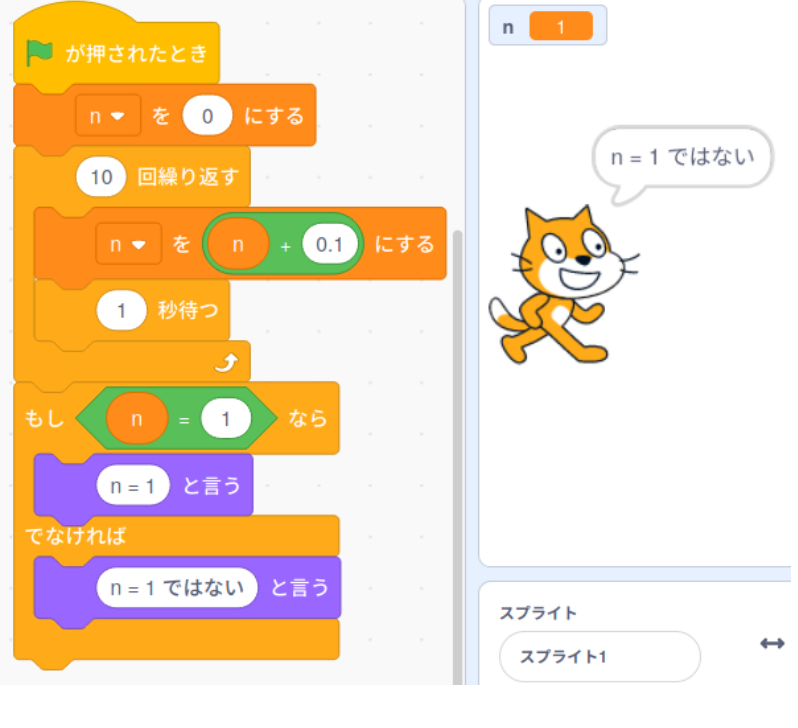

n 1  $n = 1$ 

```
fn main() {
   let mut n = 0.1 * 10.0;
   print!("n = {}}) : ", n);if n == 1.0 {
       println!("n = 1 ");} else {
       printh!("n = 1"}
   n = 0.0;for i in 1 .. 11 {
       n += 0.1;
       println!("{0: >2} 回目 n = {1: <}", i, n);
    }
   print! ("n = {}') : ", n);if n == 1.0 {
       println!('n = 1'');
    } else {
       printh!("n = 1"}
}
\begin{bmatrix} \cdots & \cdots & \cdots \end{bmatrix}(n = 1) : n = 11 \t n = 0.12 \t n = 0.23 \qquad n = 0.300000000000000044 \quad n = 0.45 \t n = 0.56 n = 0.67 \t n = 0.78 回目 n = 0.7999999999999999
9 回目 n = 0.8999999999999999
10 回目 n = 0.9999999999999999
(n = 0.9999999999999999999) : n = 1
```
 $n = 0$   $n = 0$ 

■ が押されたとき n ▼ を (0.001 / 10000 にする  $\begin{bmatrix} 0 \end{bmatrix}$ もし < n=0 と言う でなければ n = 0 ではない と言う

 $\mathbf{n}$ 

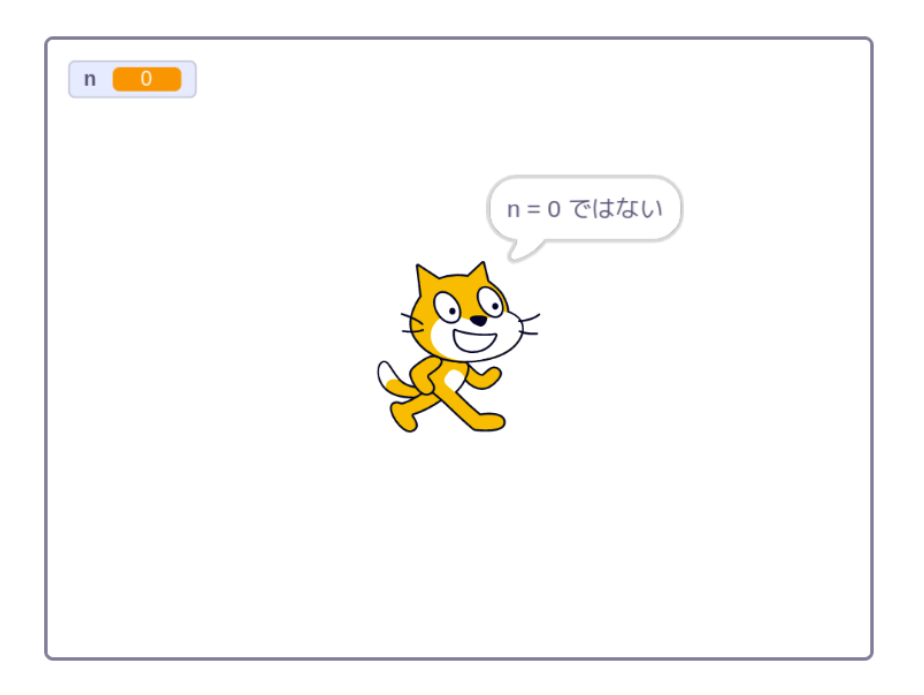

$$
\begin{array}{cccc} \text{n}=1 & & \\ \text{n}=1 & & \text{n}>1 & & \text{n}=1 & & \\ \end{array} \qquad \text{n}=1 \qquad \qquad \text{n}<1
$$

 $\mathbf n$  0

**1.4**

 $a \ 0$ 普通の表示 大きな表示 スライダー

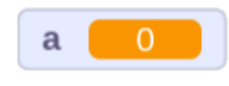

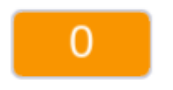

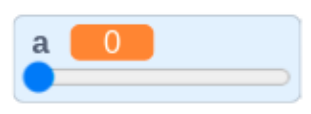

**1.4.1**

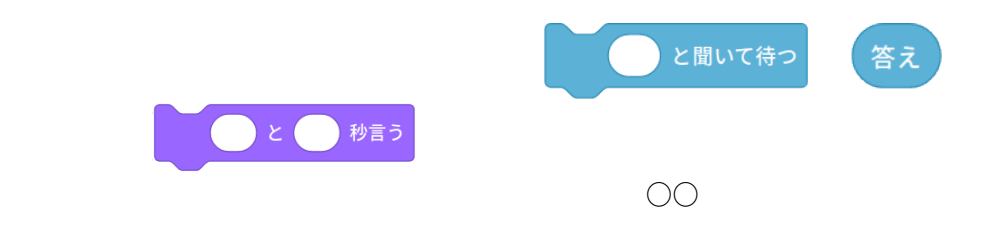

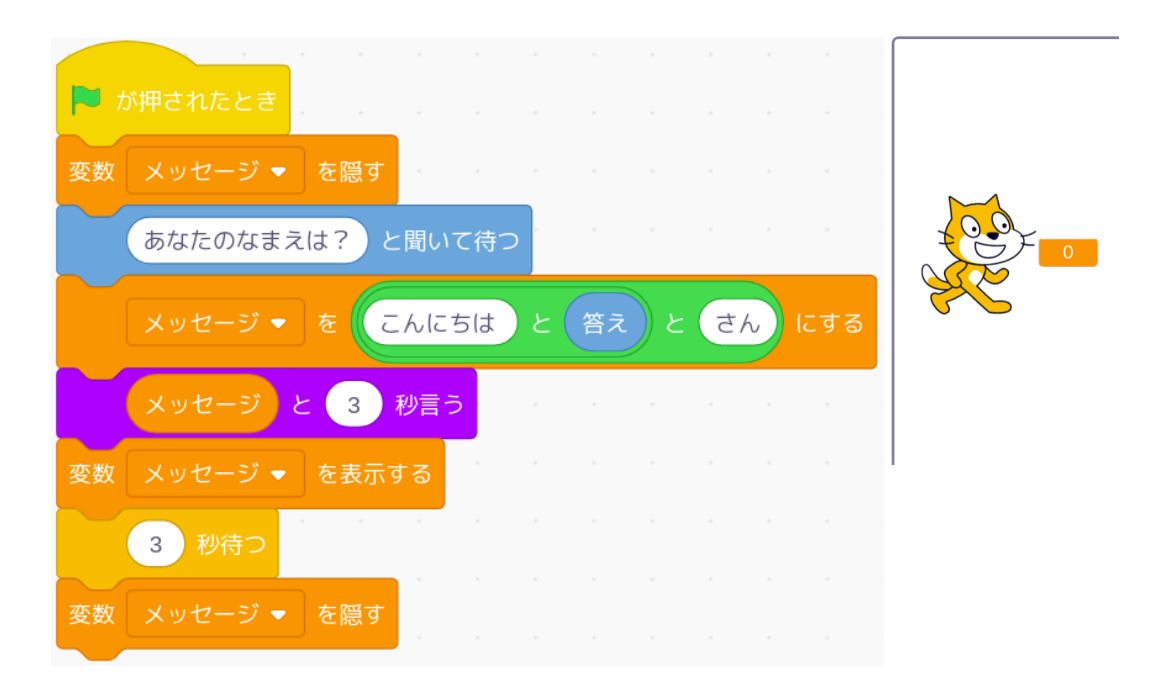

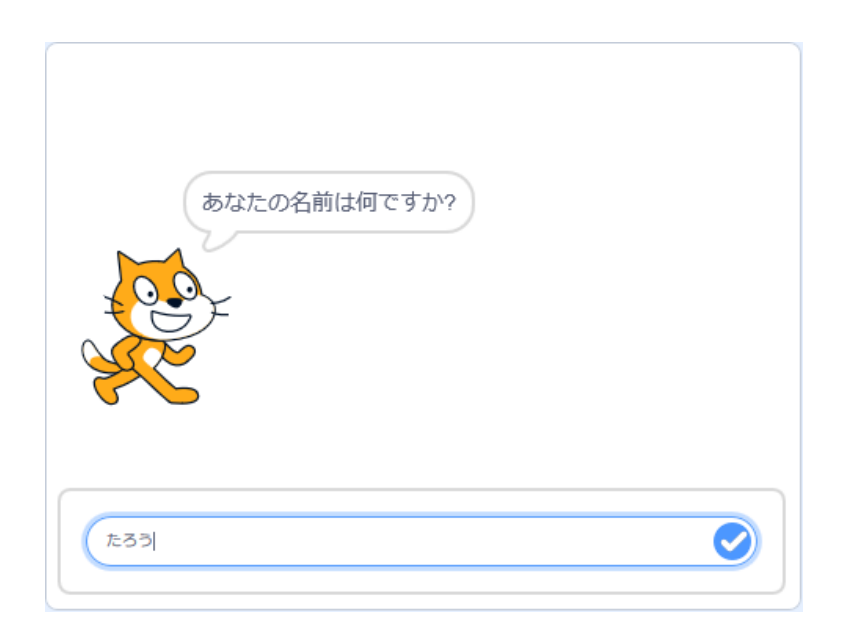

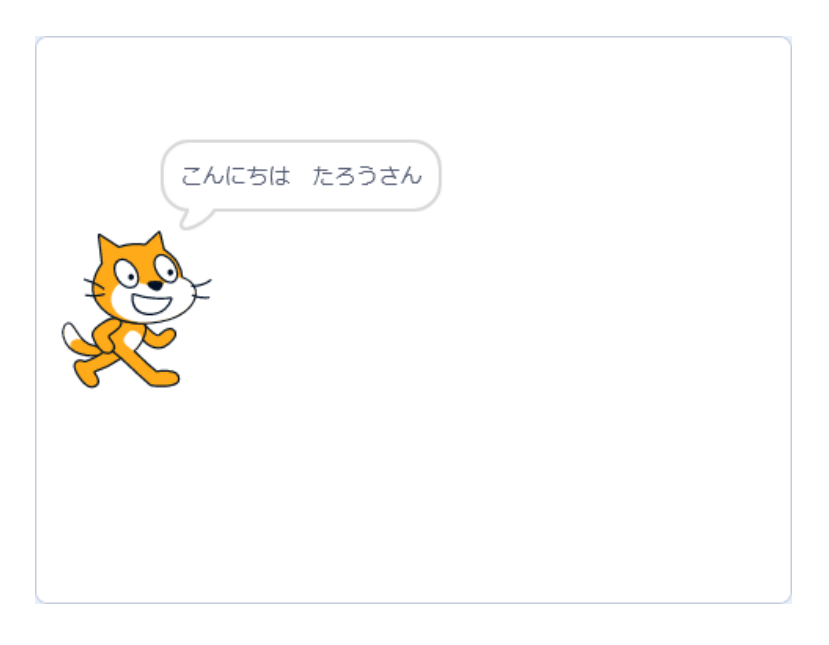

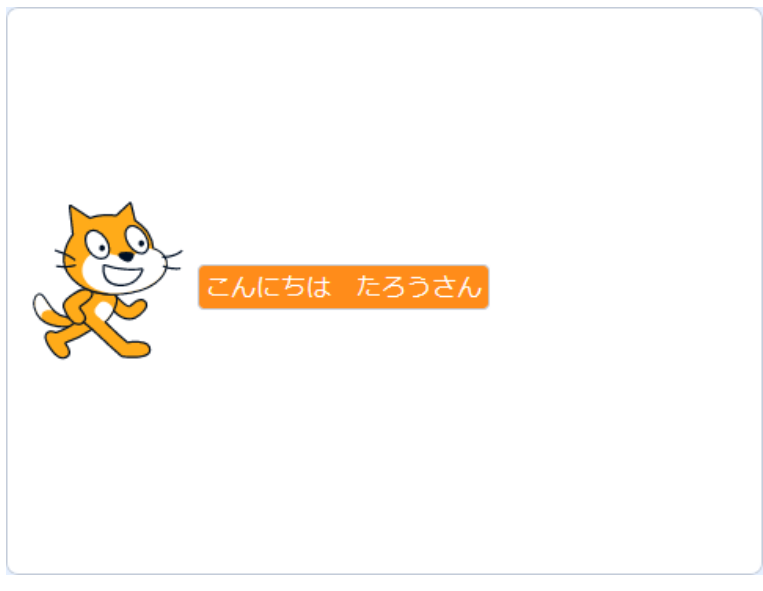

**1.4.2** 

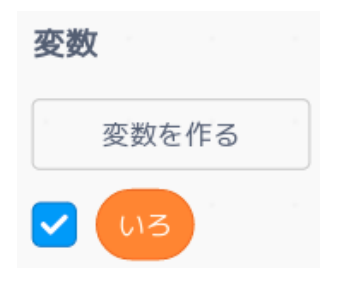

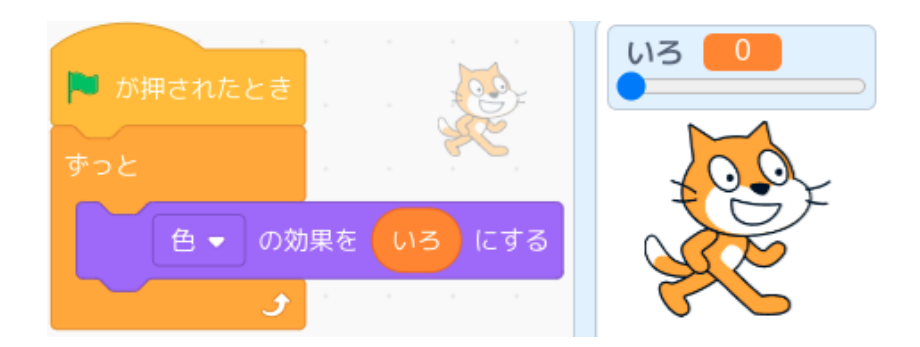

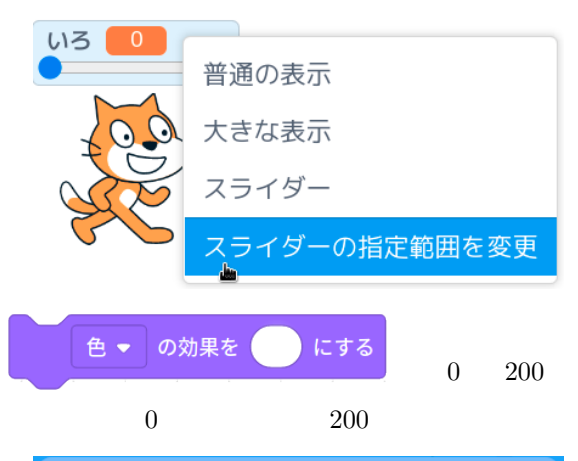

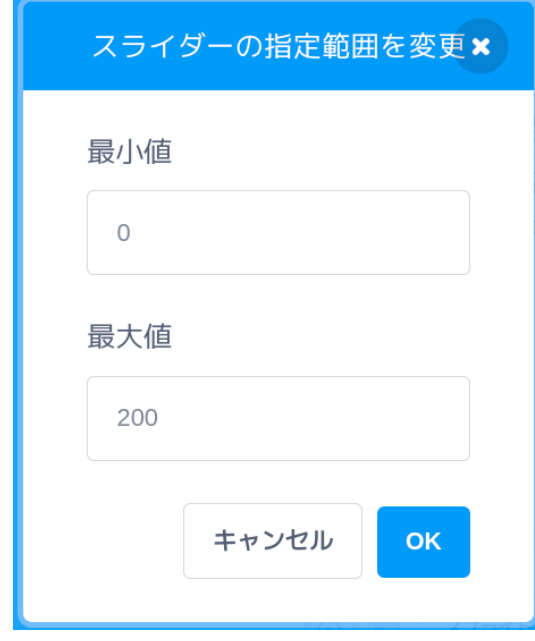

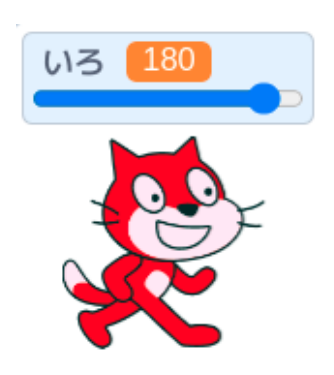

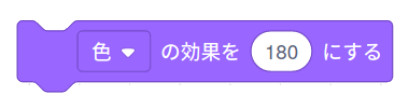

 $\bigcirc$ 位置が -50  $\overline{0}$ 50 **1.5**

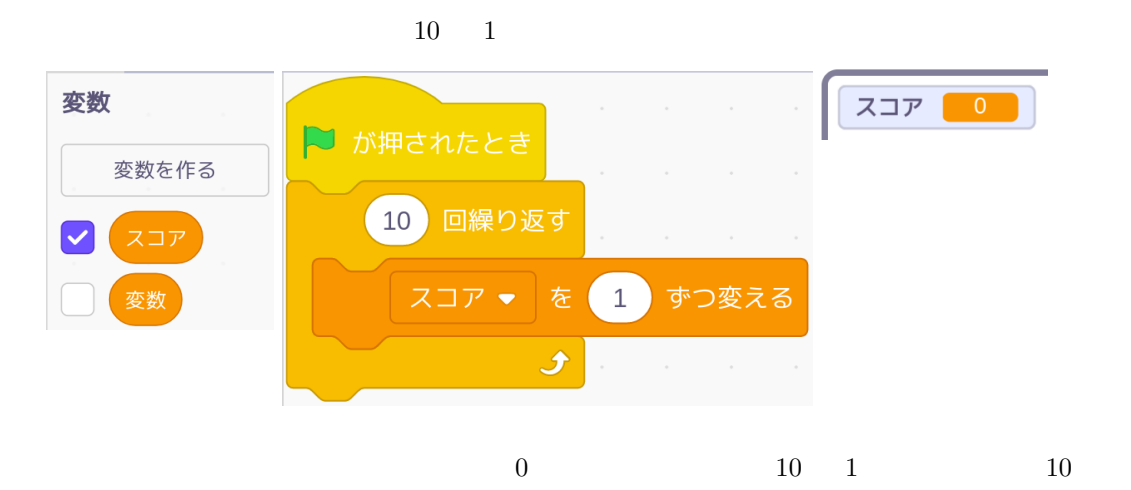

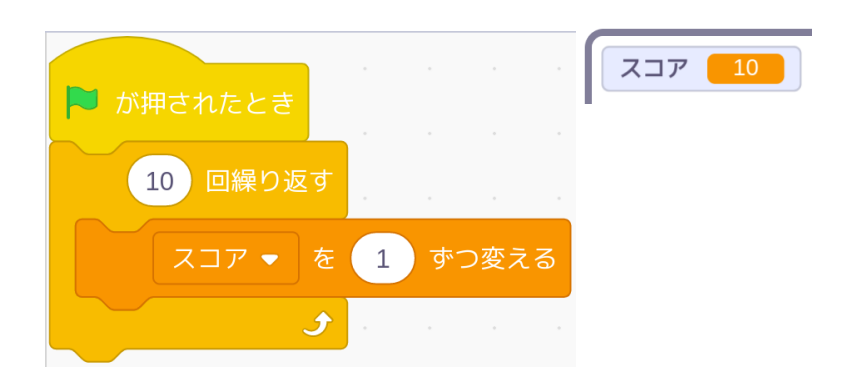

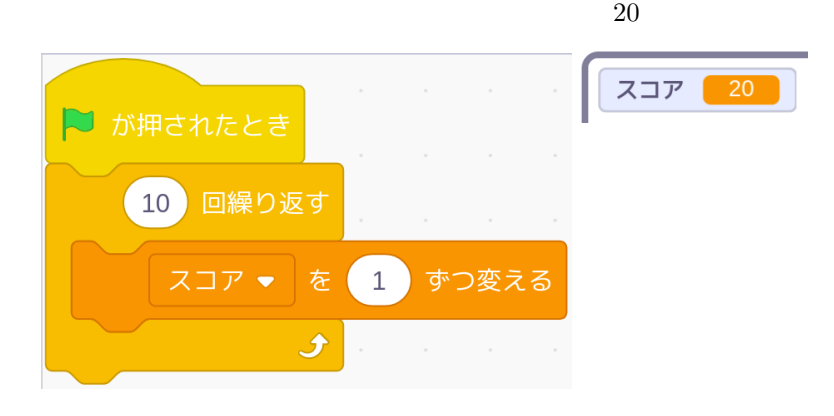

 $\overline{0}$  $10 \qquad \qquad 10$  $20\,$ 

Scratch

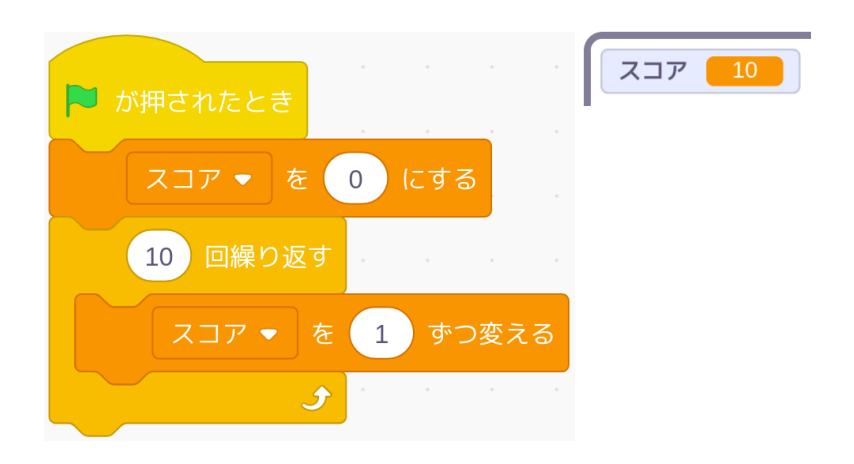

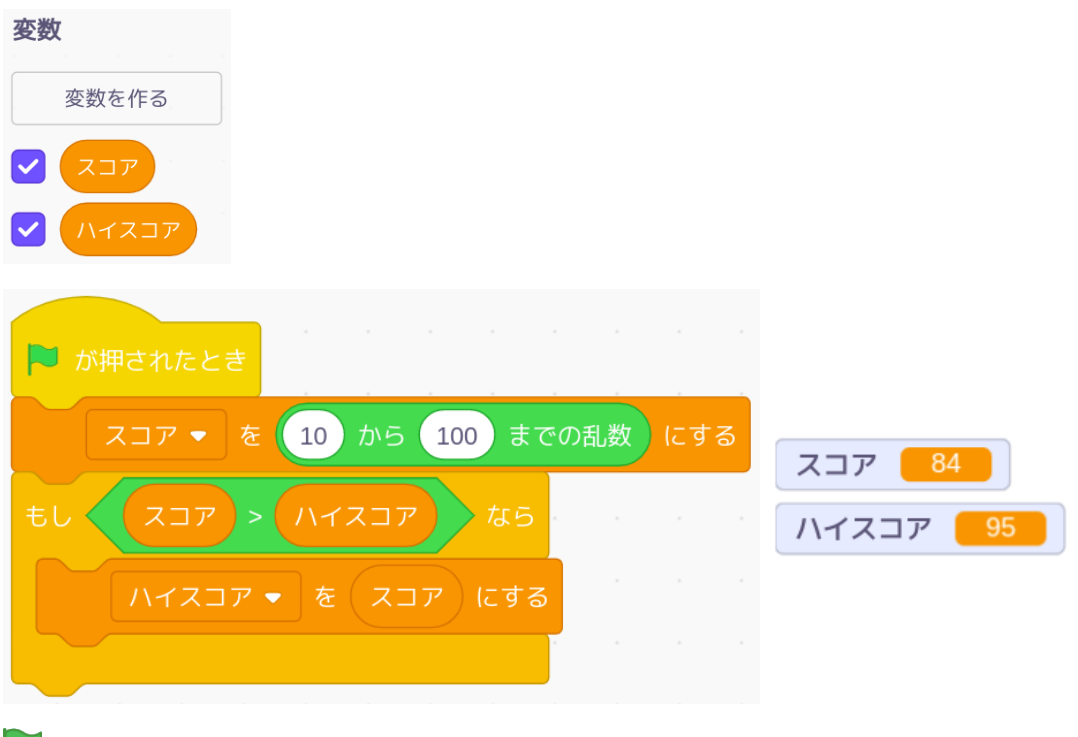

Scratch

### 1.6  $0 + 1 = ?$ ?

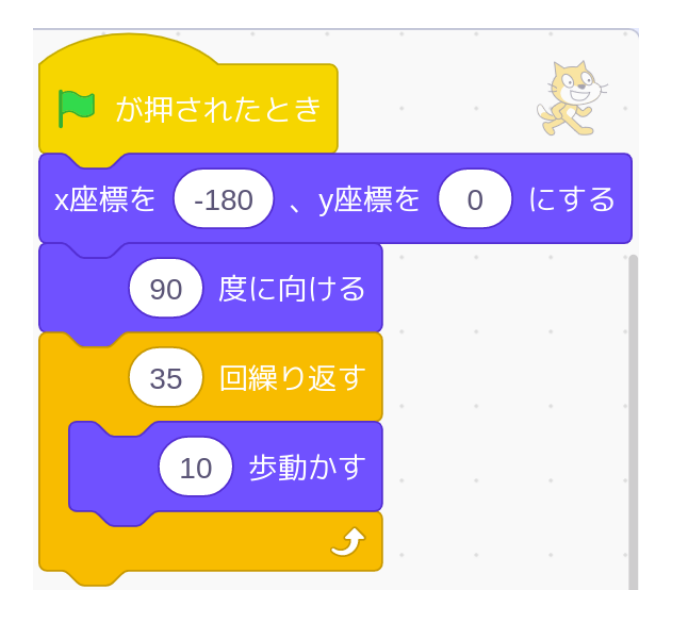

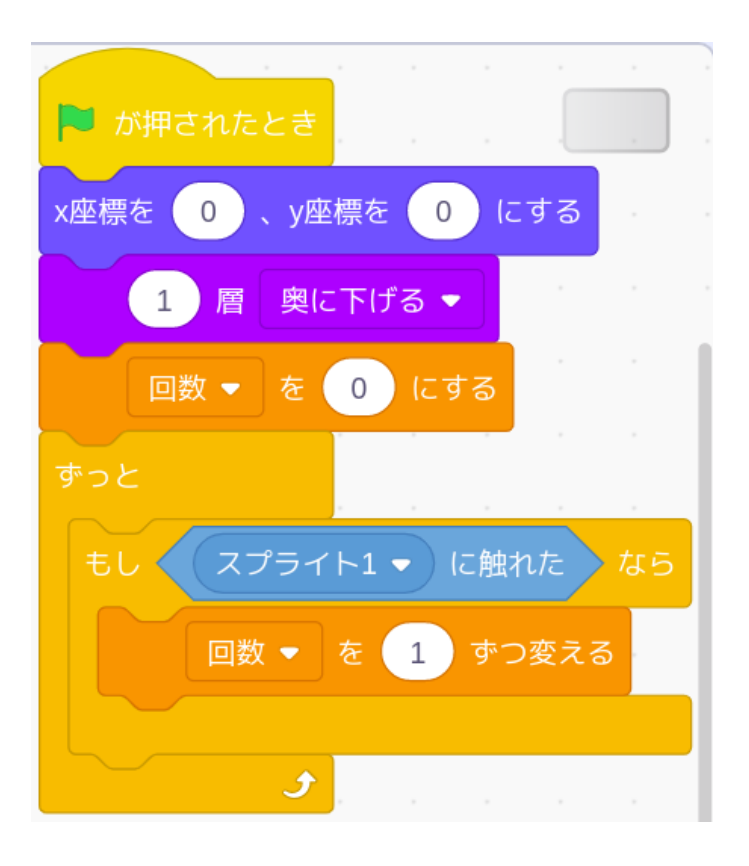

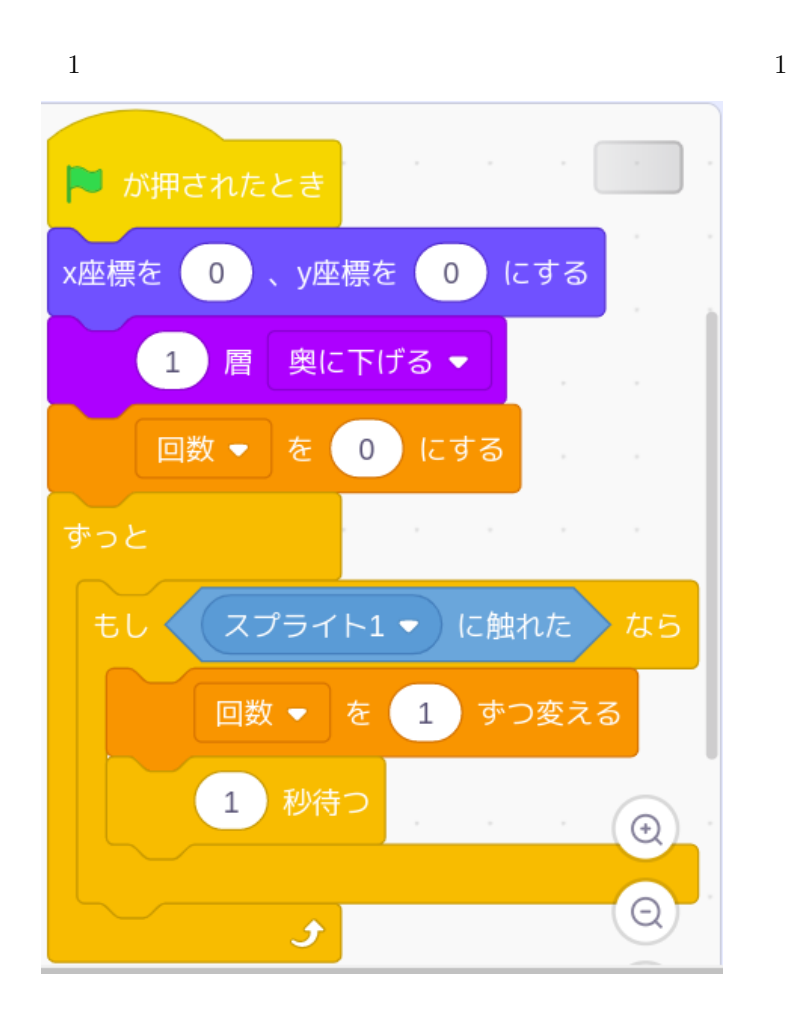

 $\mathbf 1$ 

 $1$ 

 $\sim$  1

 $\mathbf 1$  , the state  $\mathbf 1$ 

 $1$  $0.8, 0.6, ...$ 

 $\circ$ 

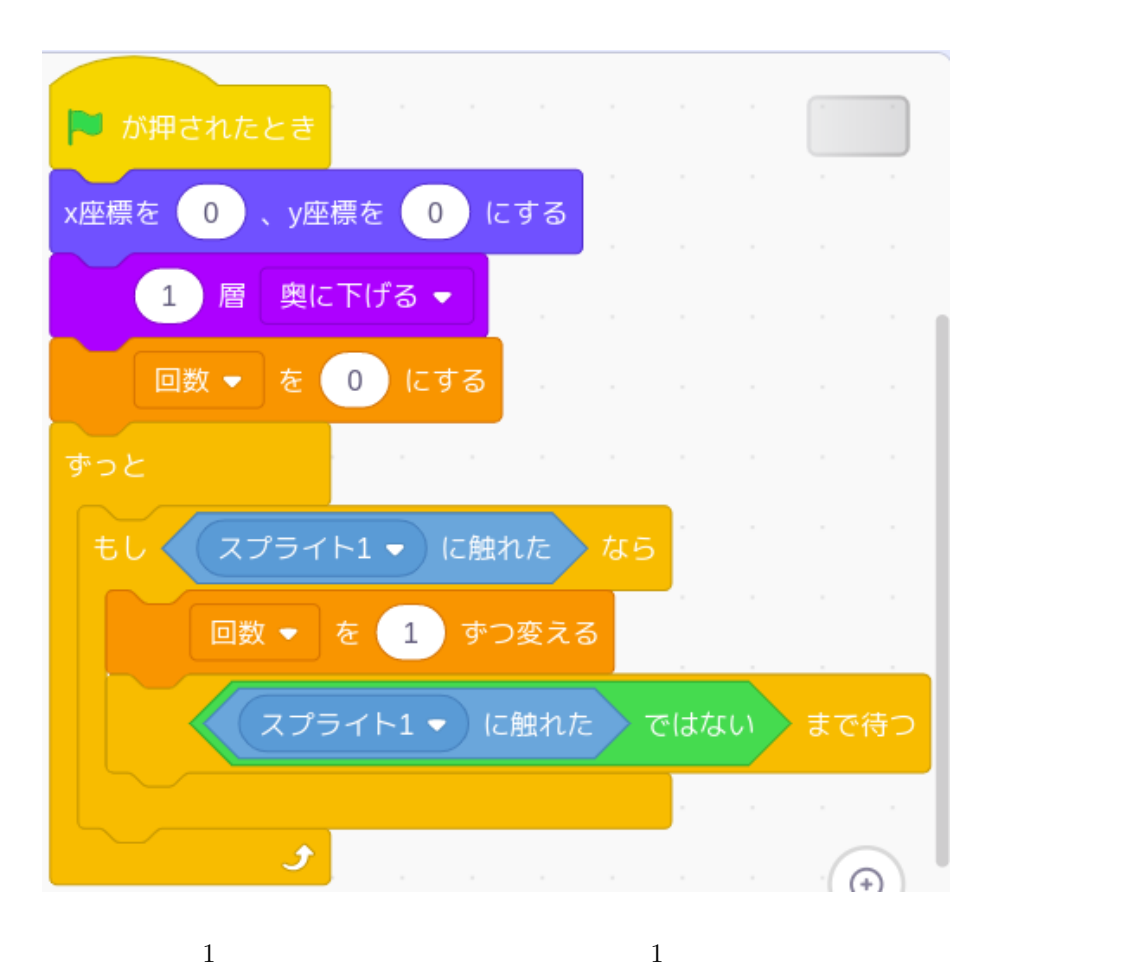

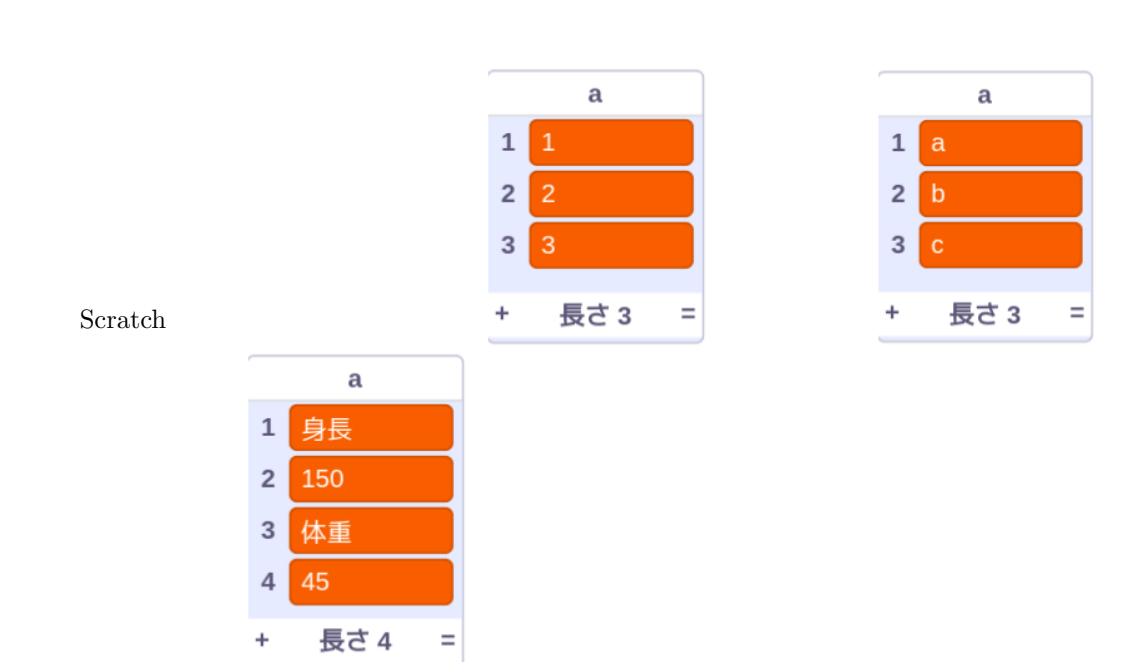

**2.1** 

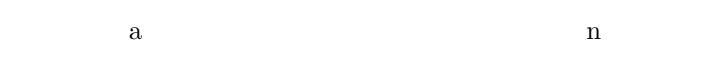

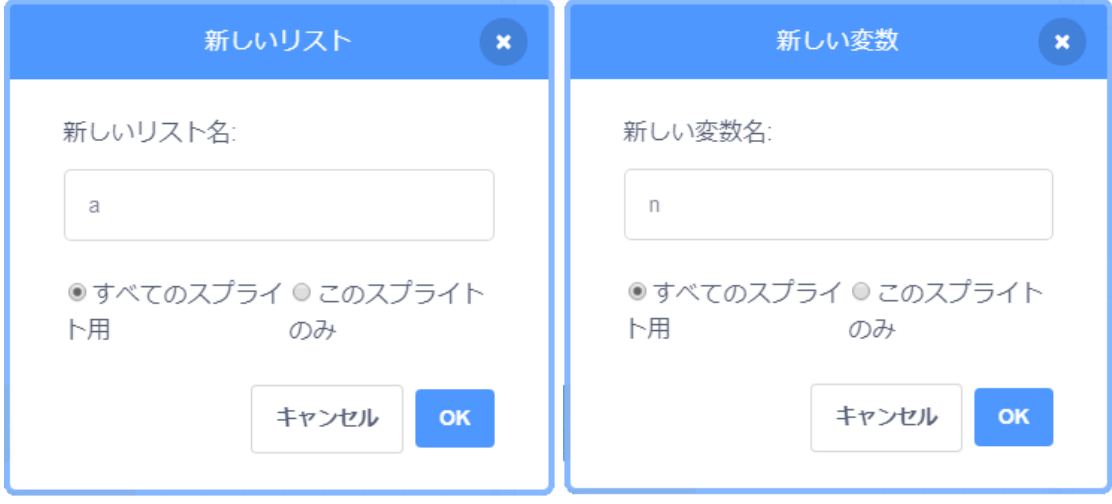

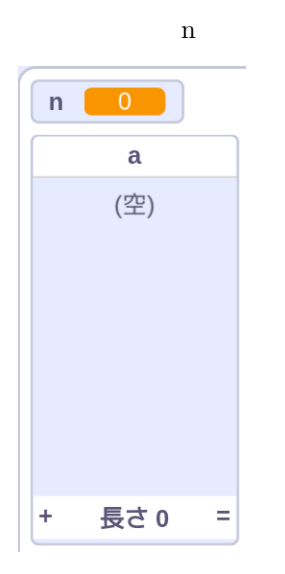

空のリスト a

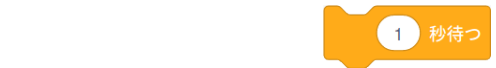

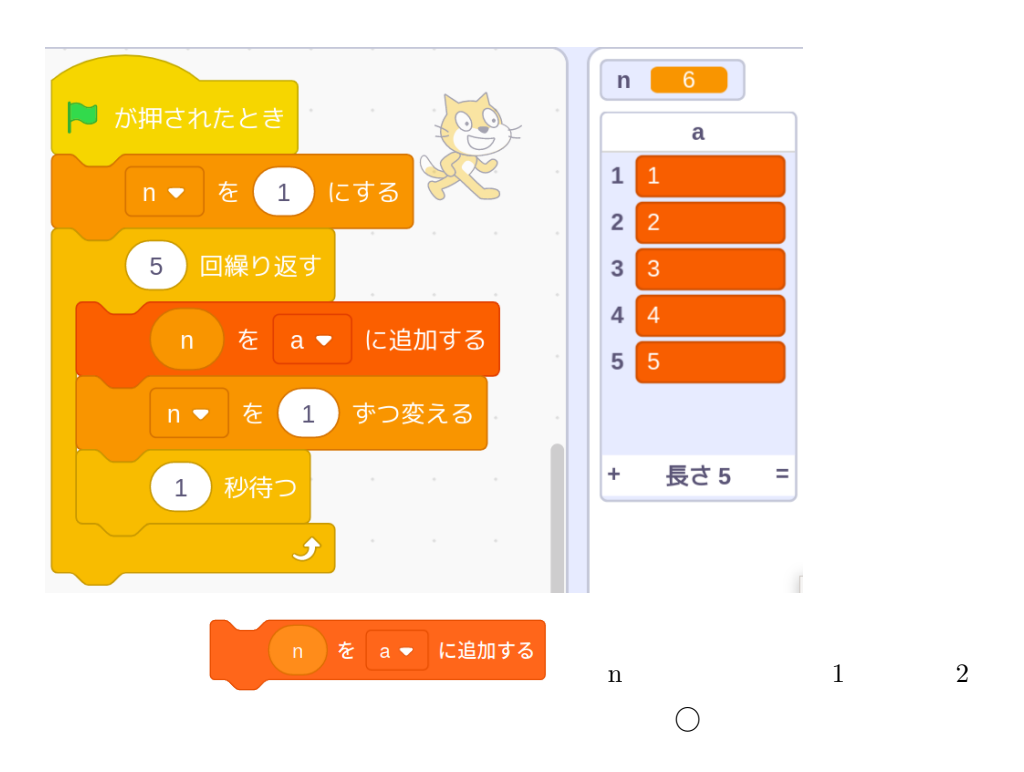

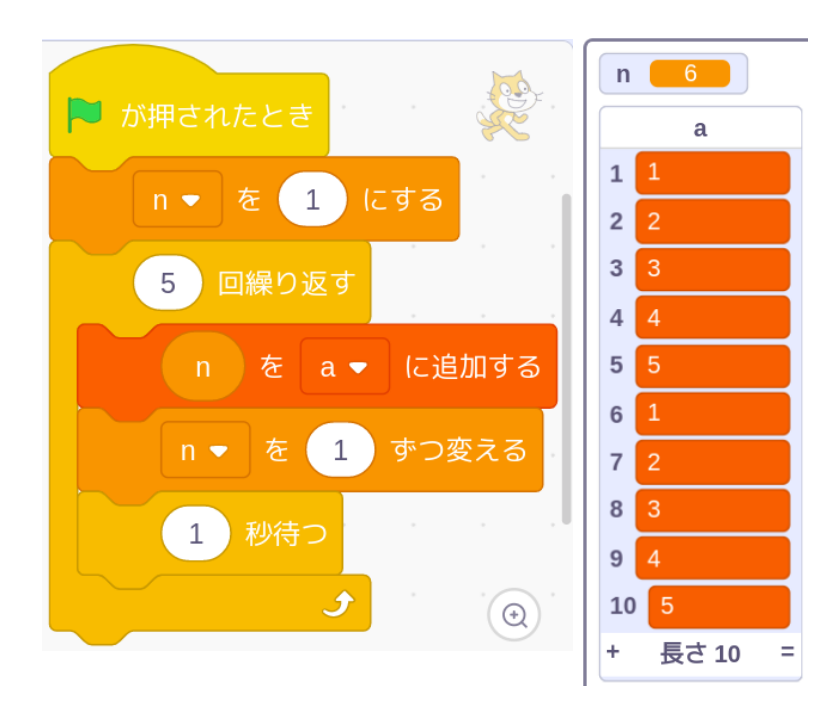

a ▼ のすべてを削除する

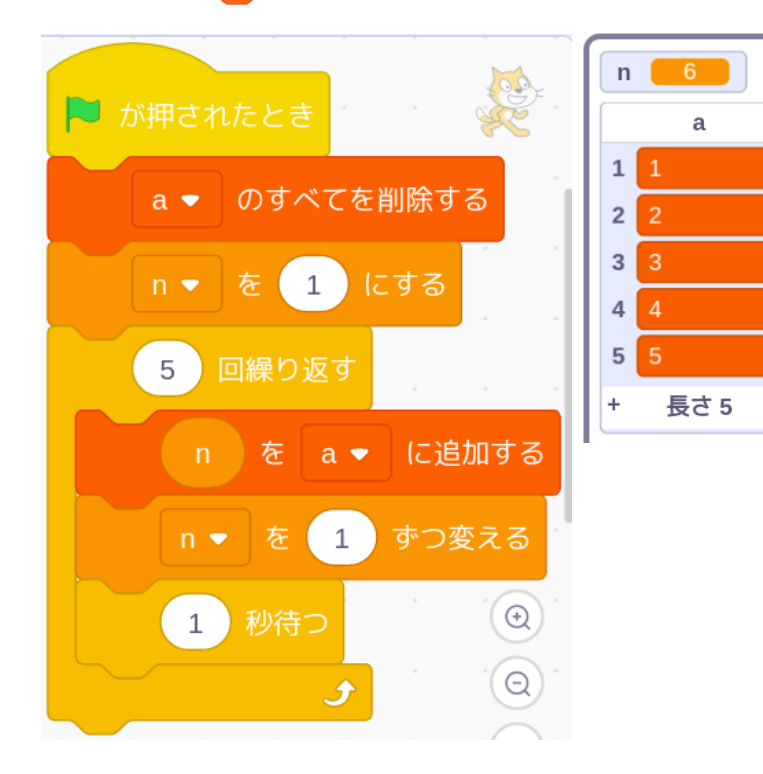

 $\equiv$ 

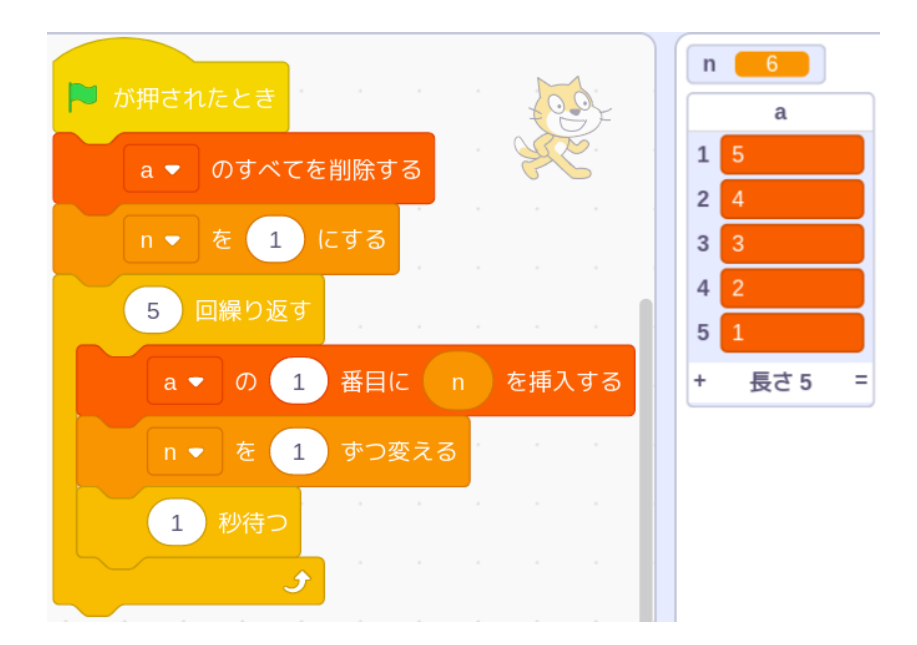

**2.2** 

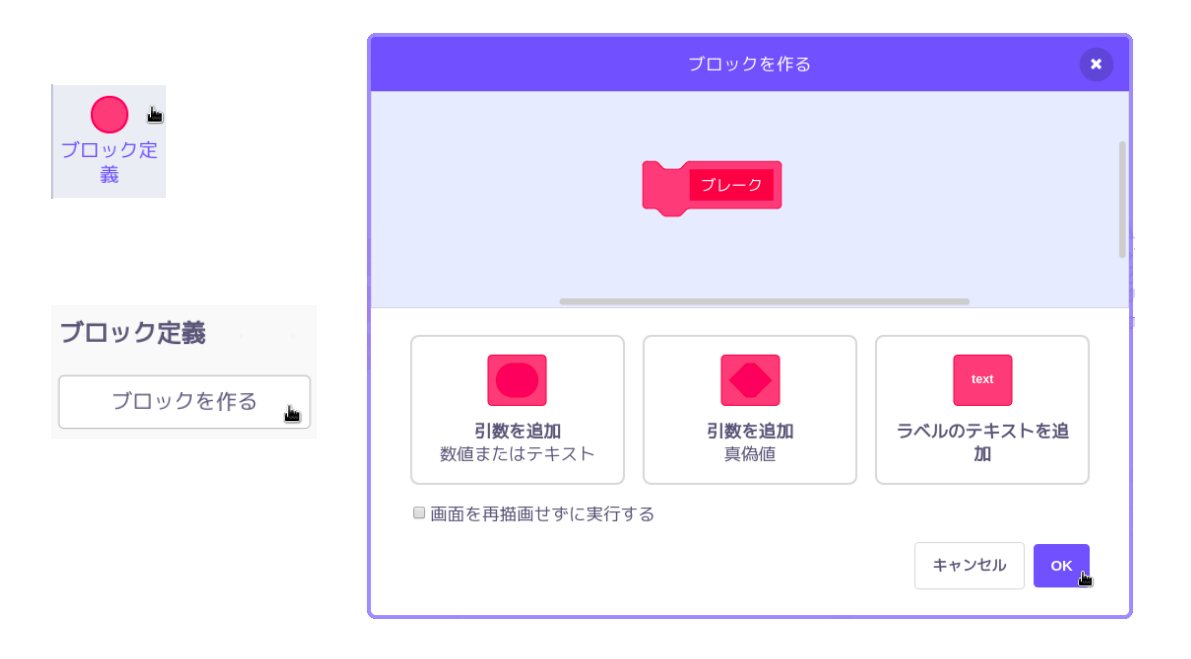

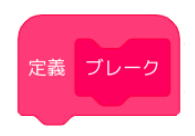

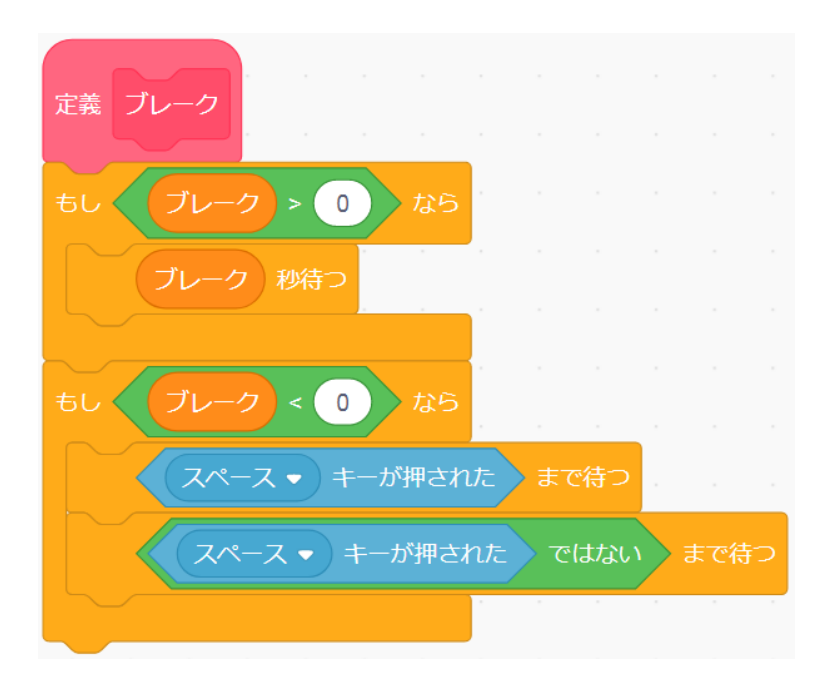

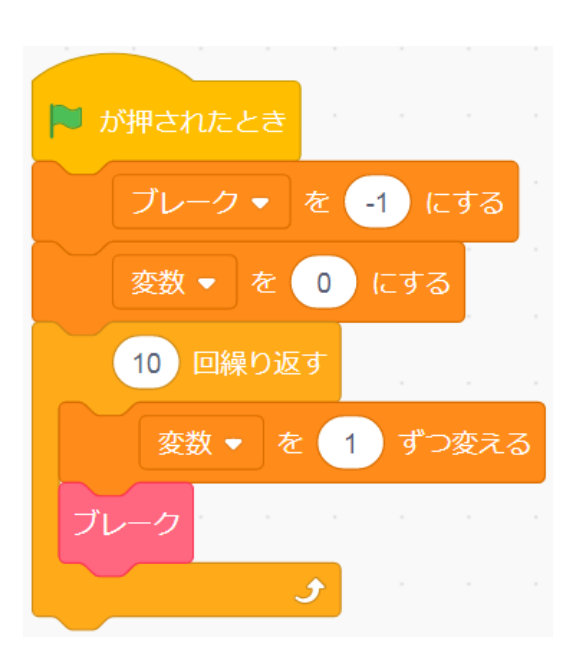

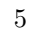

バックパック

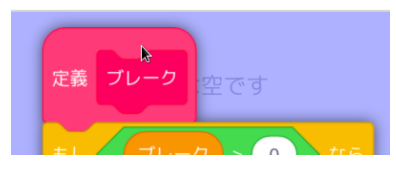

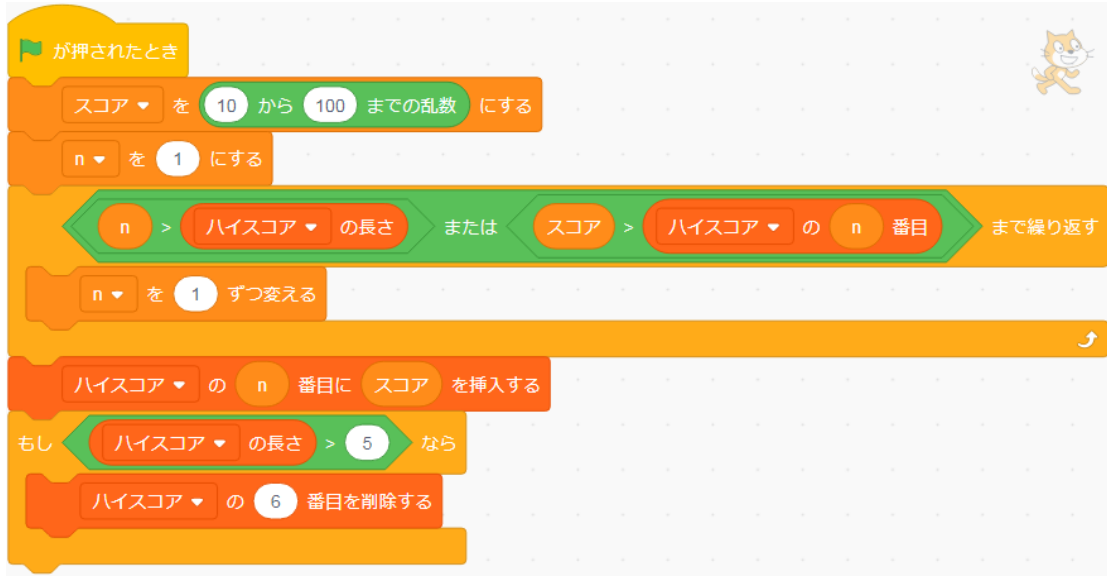

ブレーク すしーク  $10$ 大きさのテストをする「*>*」を「*<*」に変えたり、あともうすこし。

 $\overline{5}$ 

小さい *→*

変数 変数を作る リストを作る 位置 キーチェック Rep ごが押されたとき  $n - \frac{1}{2}$  (0)  $\sqrt{3}$ キーチェック ▼ のすべてを削除する ● どこかの場所 ● へ行く <a▼ キーが押された まで待つ n ▼ を 1 ずつ変える 位置 → を n と :x= と x座標 と y= と y座標 位置 を キーチェック ▼ に追加する  $\circledcirc$ گ

位置 を キーチェック ▼ に追加する (a ▼) キーが押された > ではない > まで待つ

時点の「x ざひよう 座標」、「y

 $\mathbf a$ 

**2.3**

一回押しただけなのに **...**

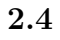

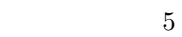

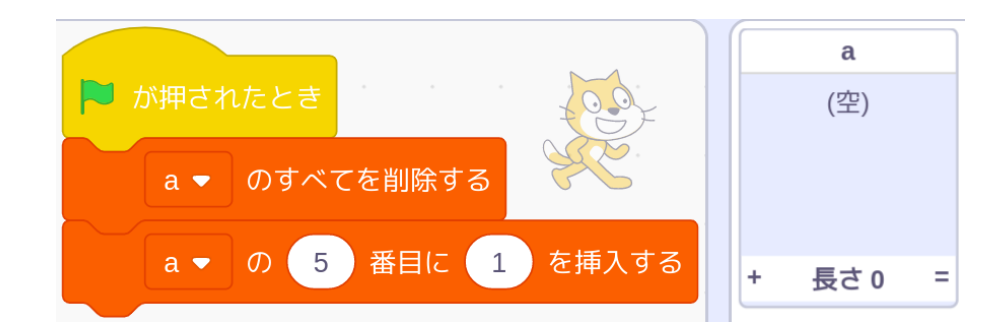

**2.5** 

Scratch

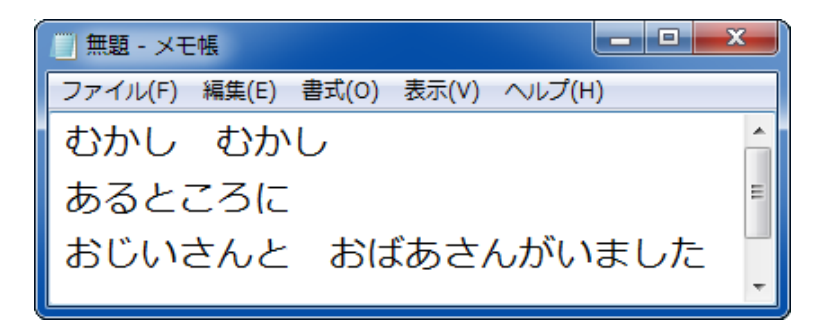

 $UTF-8$ 

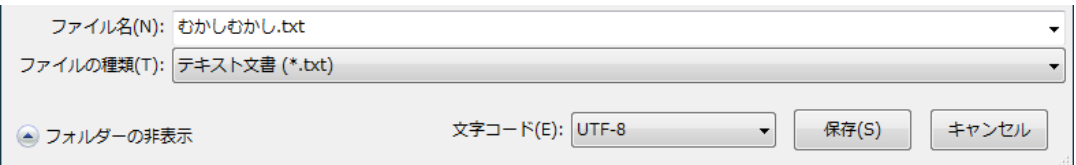

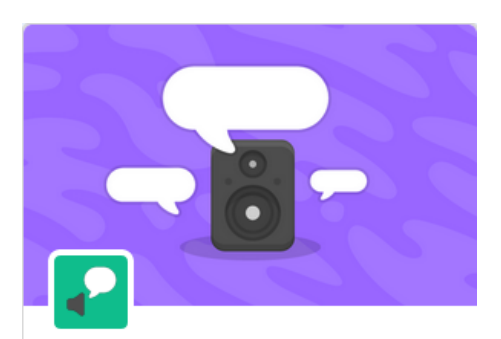

## 音声合成

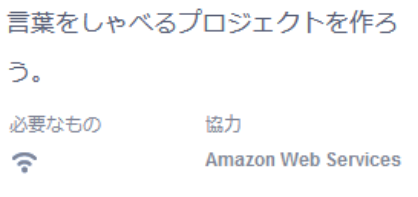

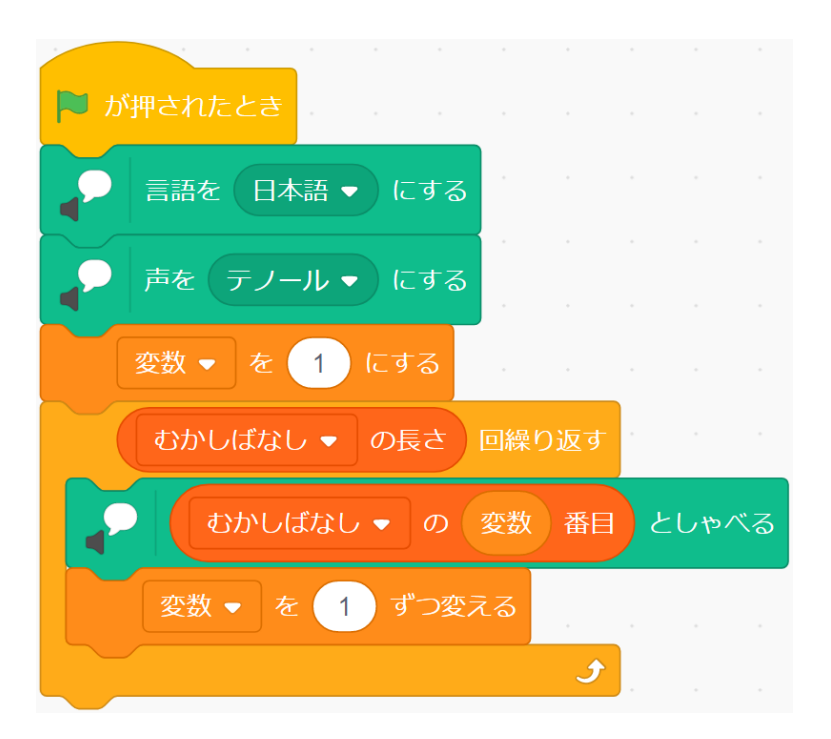

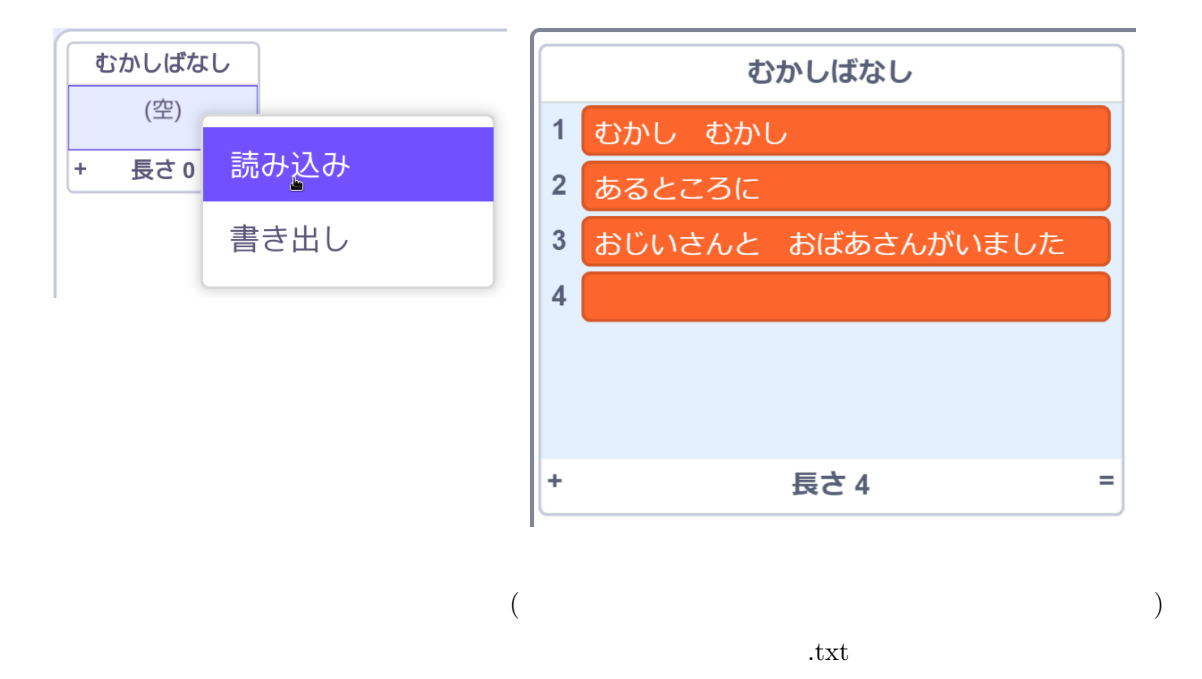

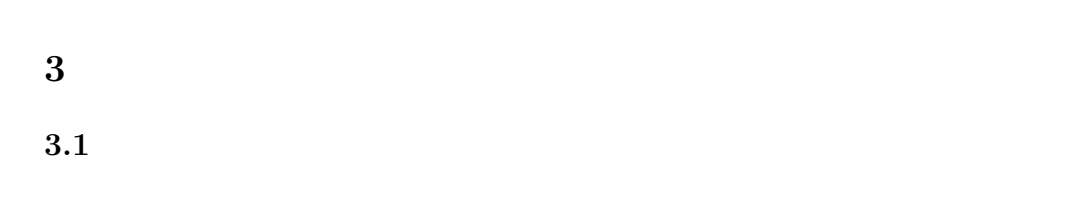

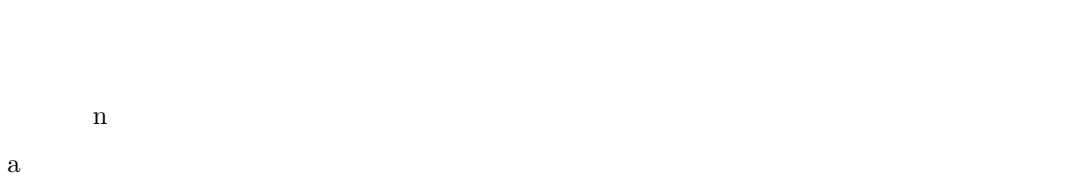

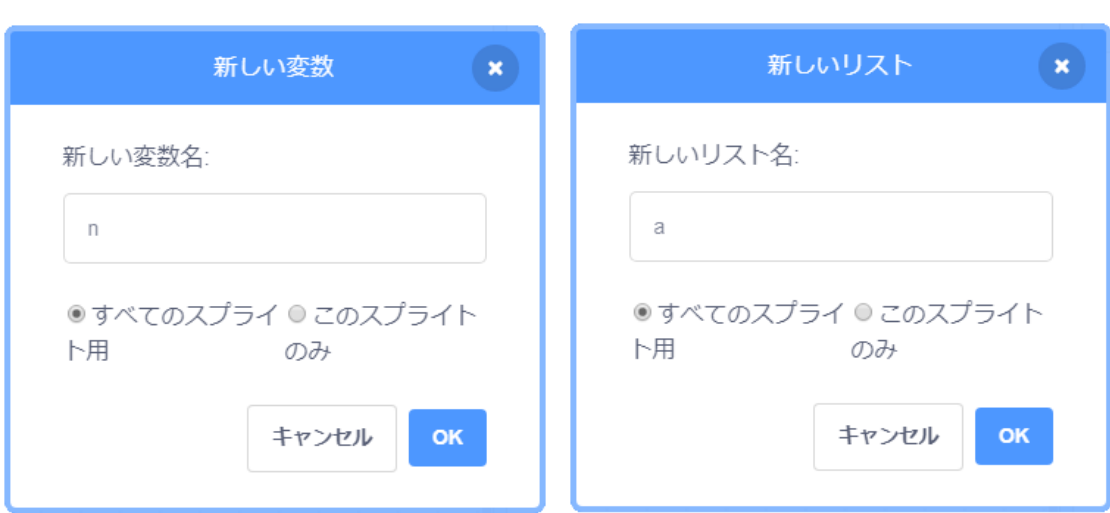

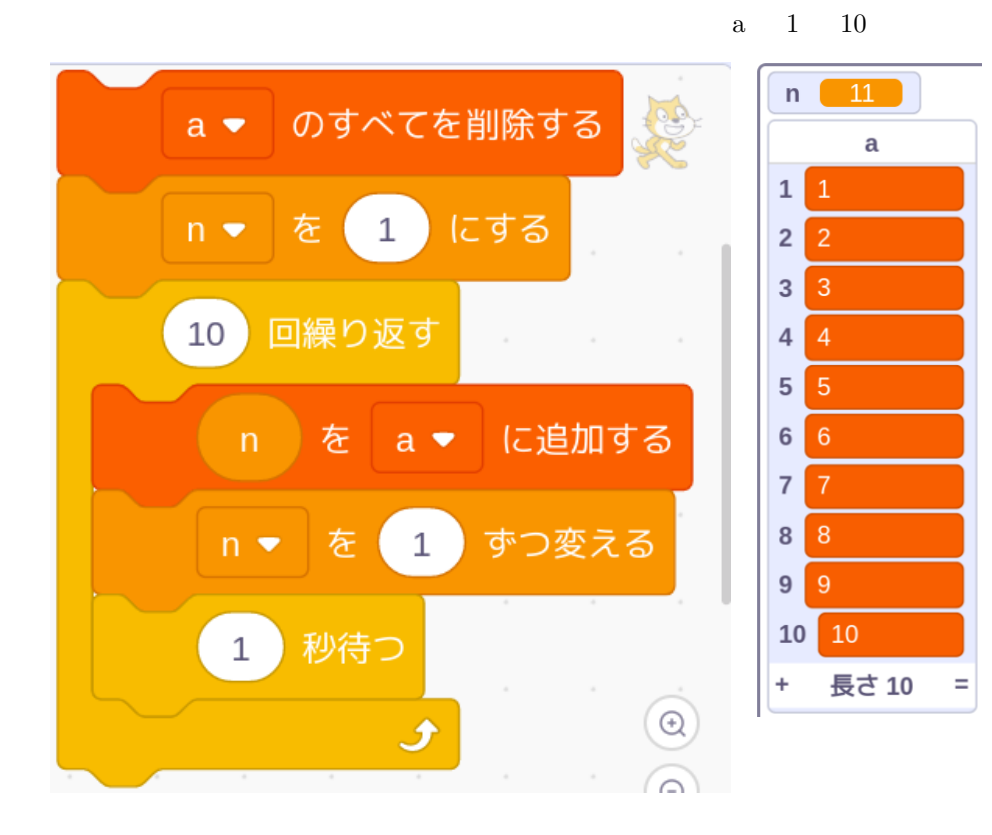

b 200

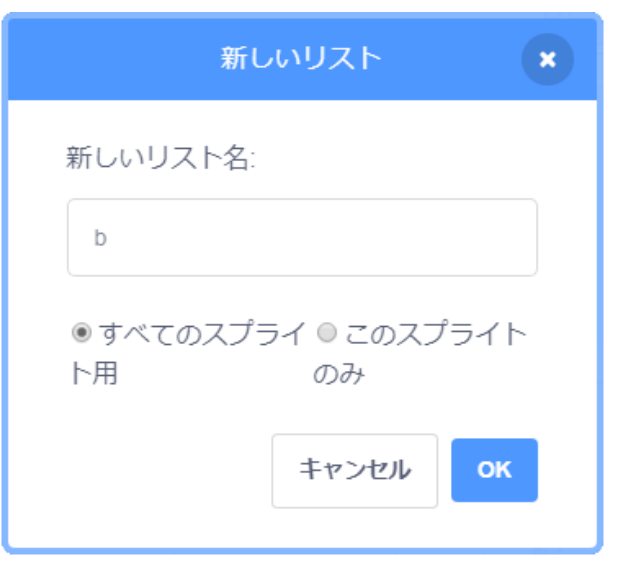

b  $10 \quad 1$ 

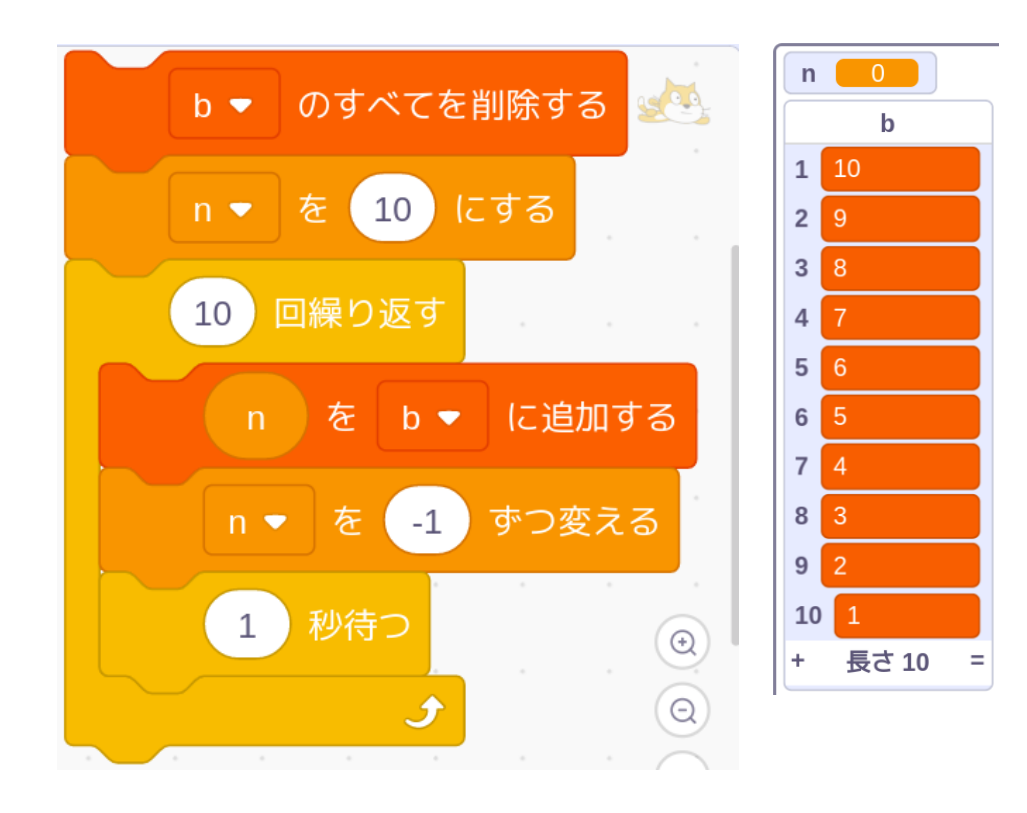

大人 ストーム・ストーム

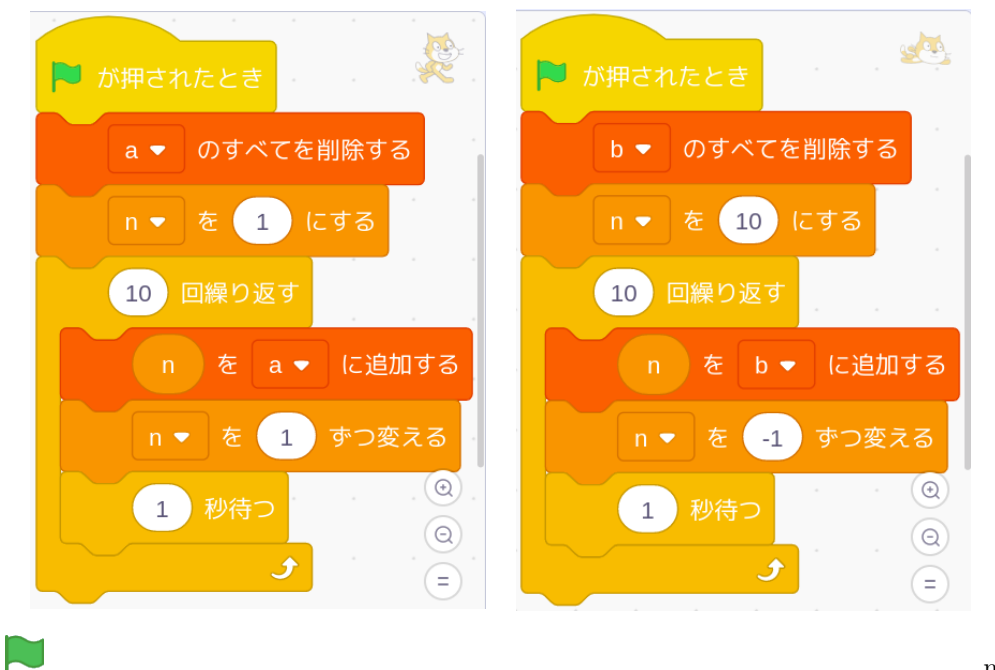

n 1

 $\mathbf n$ 

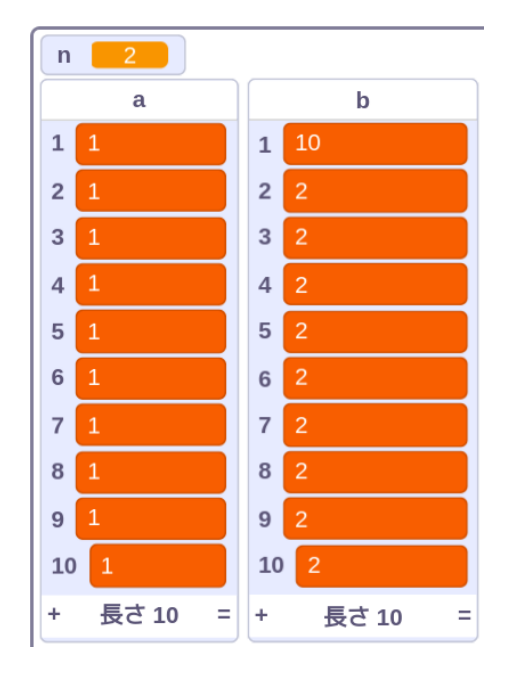

ーム<br>アメリカのスプライトで<br><sub>1</sub>

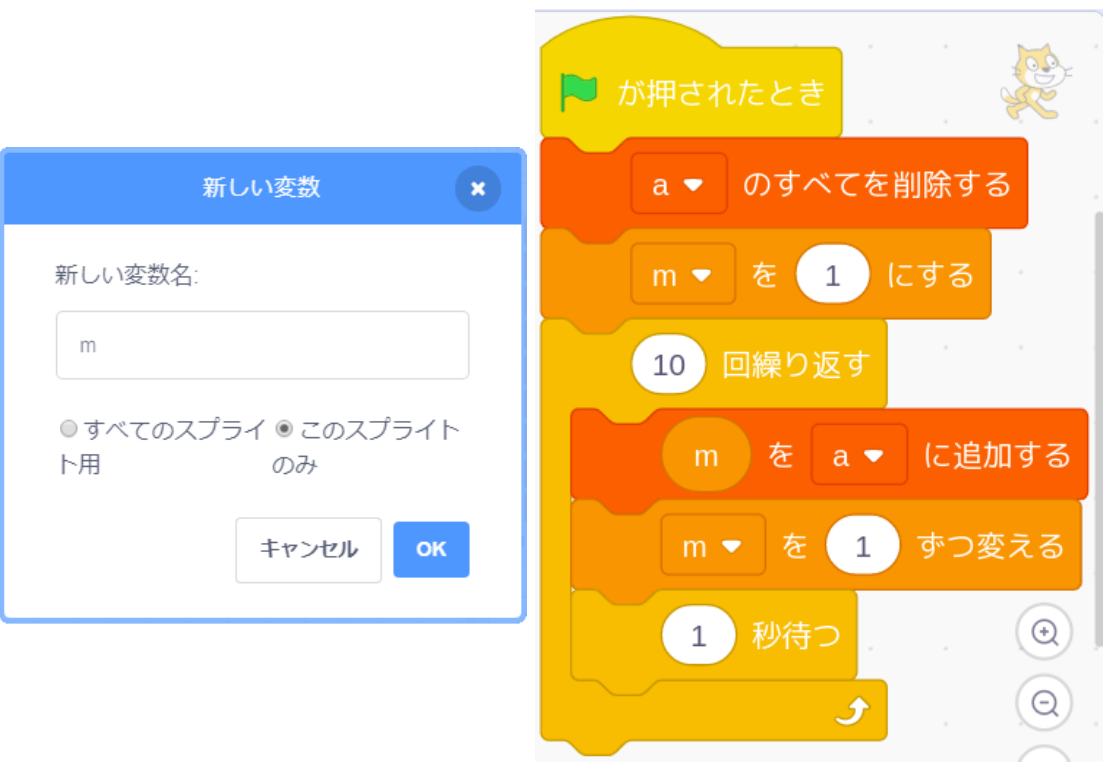

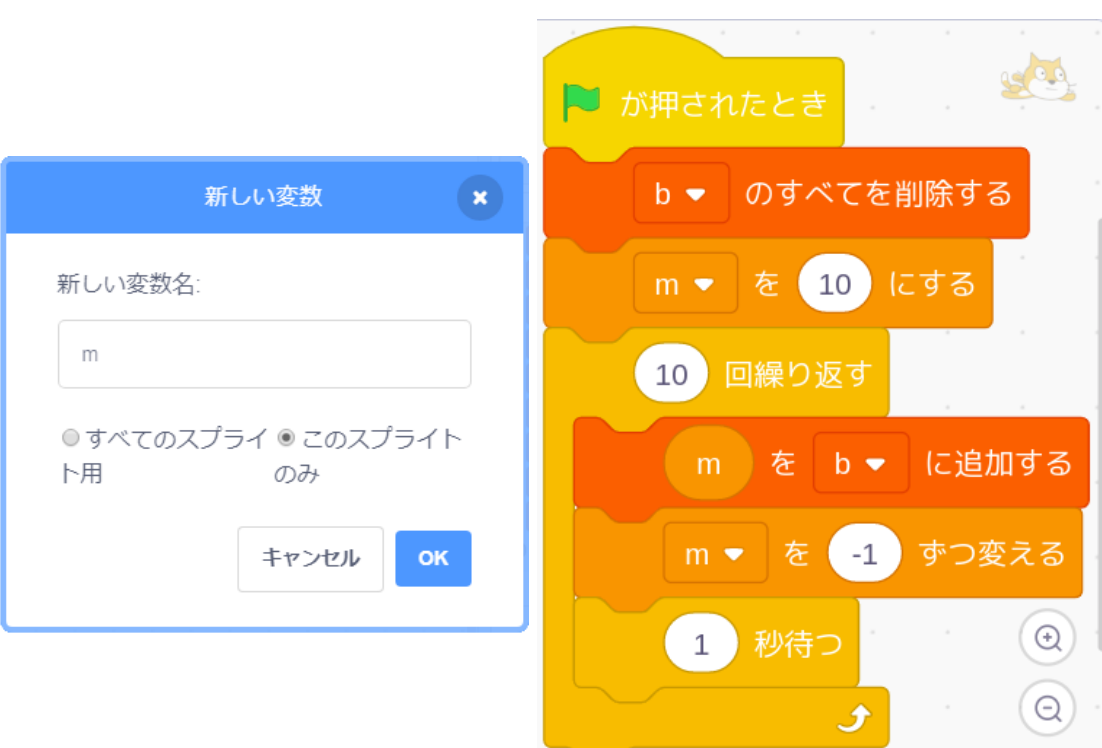

 $m$ 

ーム<br>アメリカのスプライトで、m<br>スプライトで、m

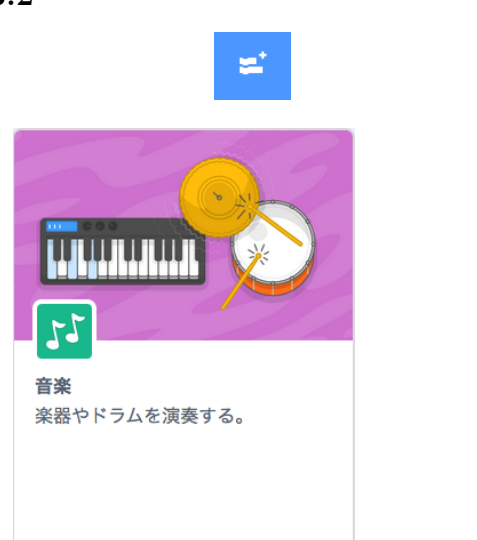

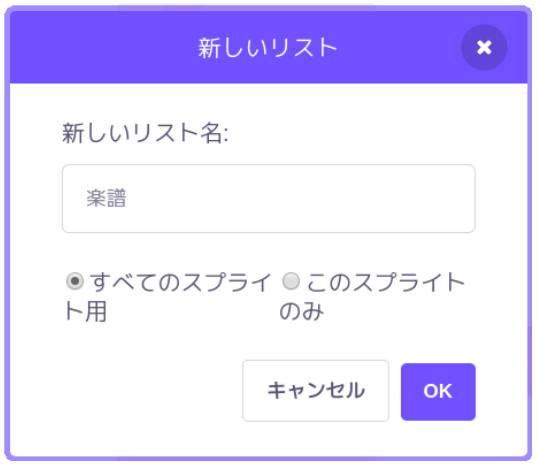

 $3.2$ 

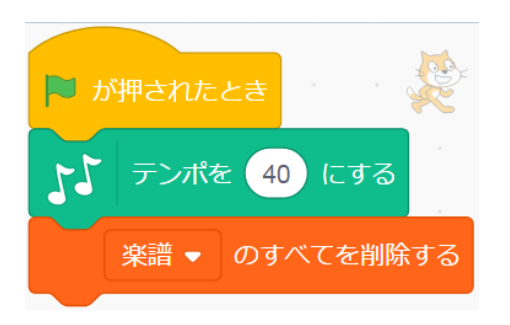

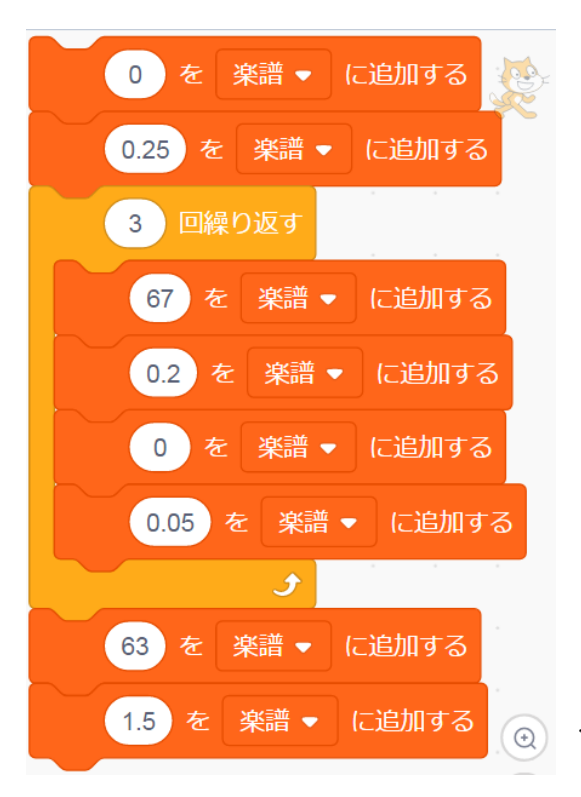

*from Symphonie 5 L. van Beethoven op.67*

 $\overline{0}$ 

 $3\,$ 

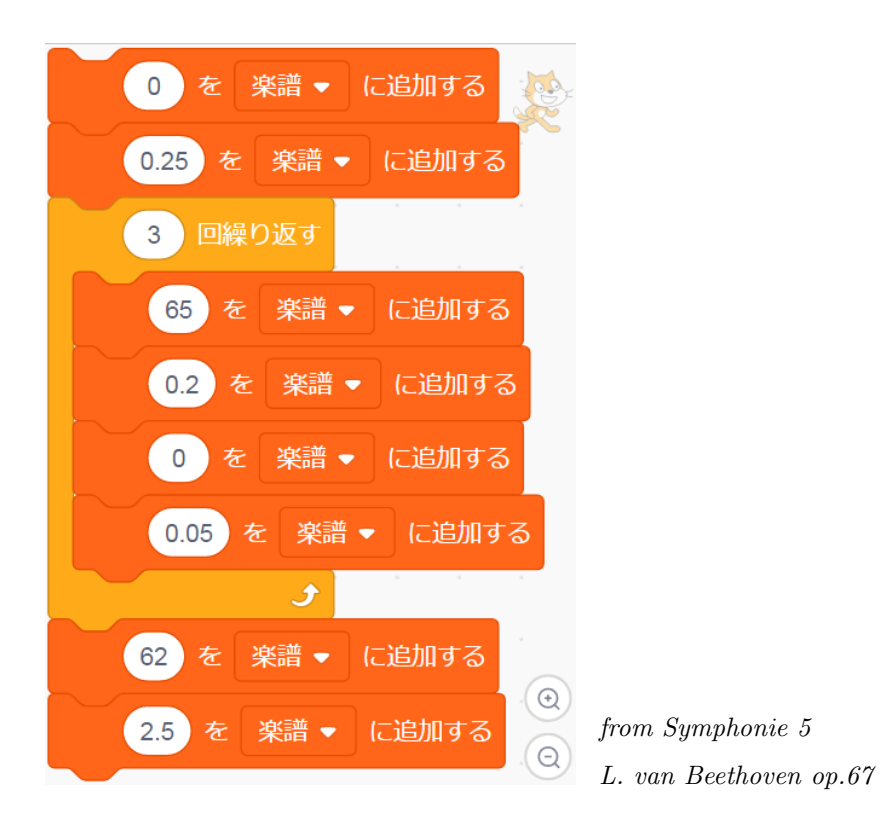

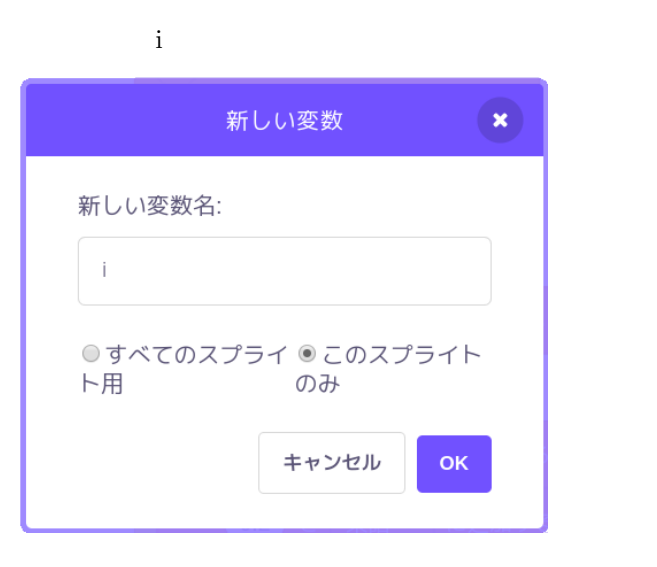

in the state  $1$ 

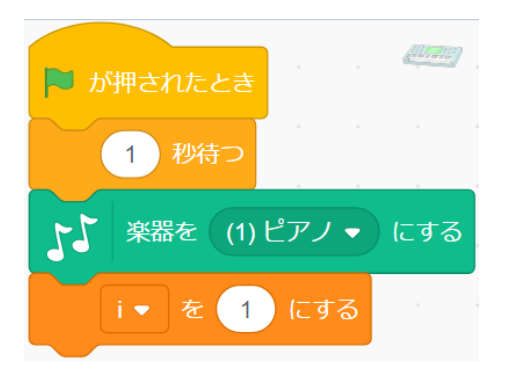

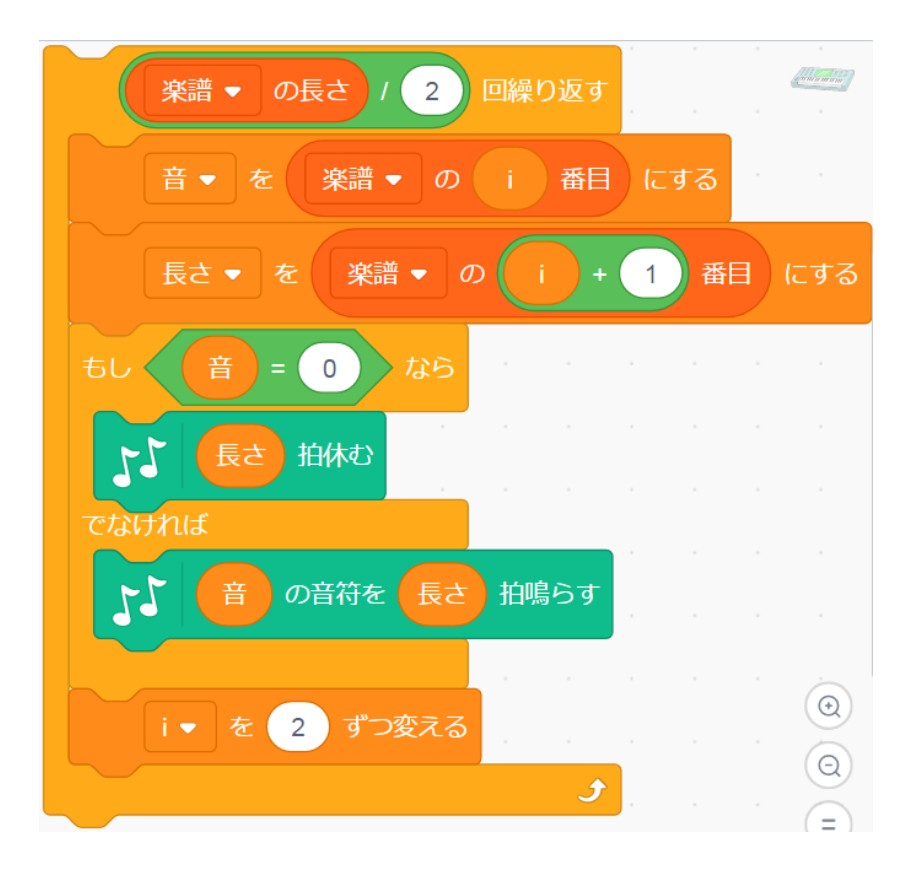

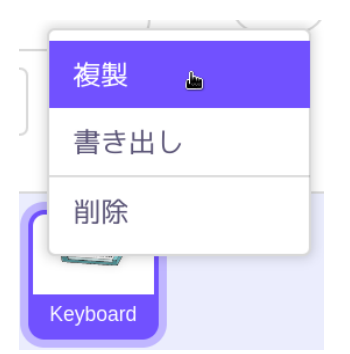

 $\mathbf{i}$  i  $\mathbf{j}$  i  $\mathbf{k}$ 

### **3.3**

Scratch  $\overline{a}$ 

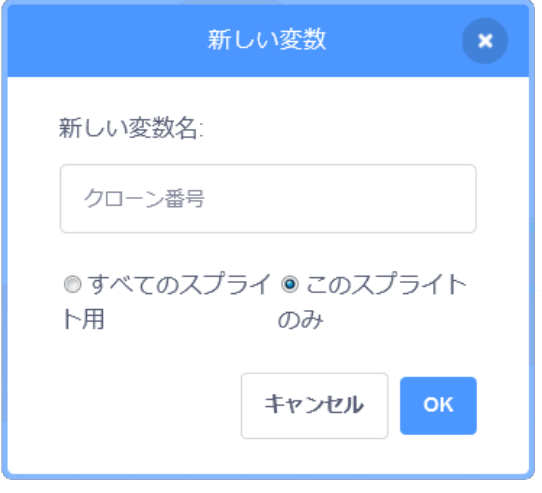

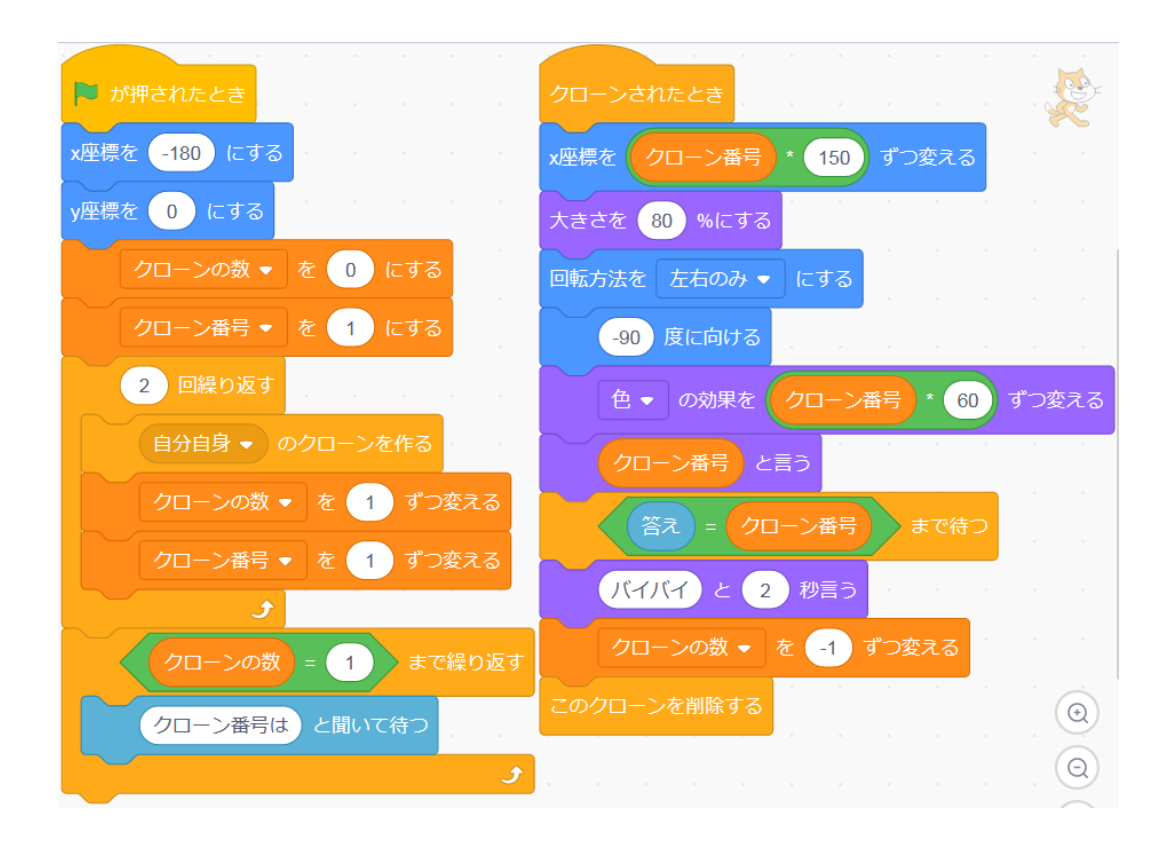

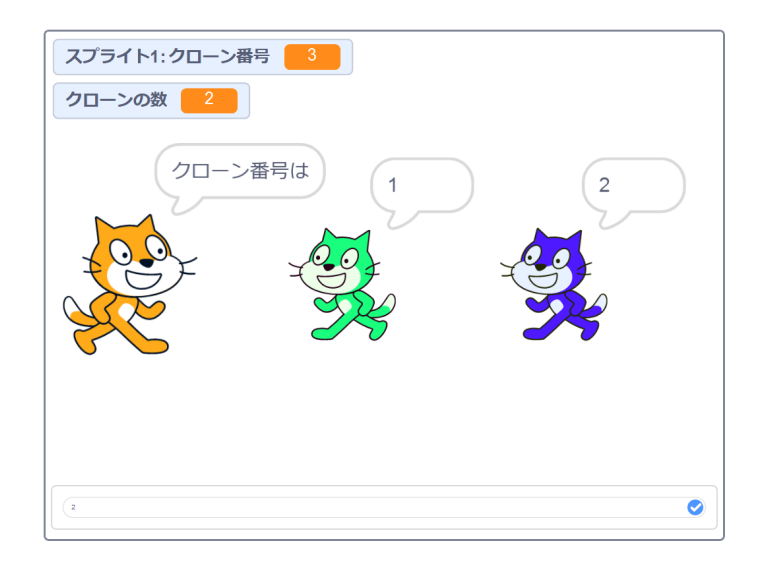

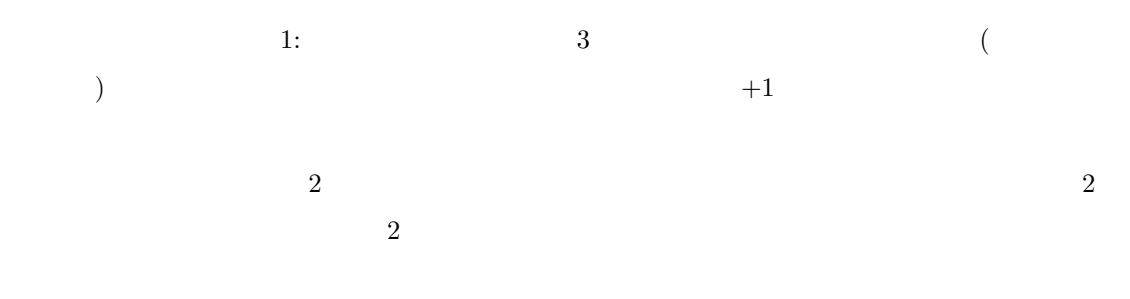

## **4** ブロック

 $5, 4, 3, 2, 1$ 

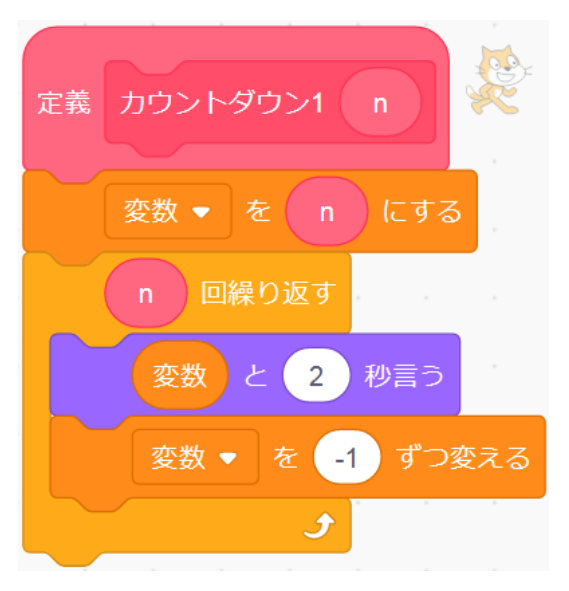

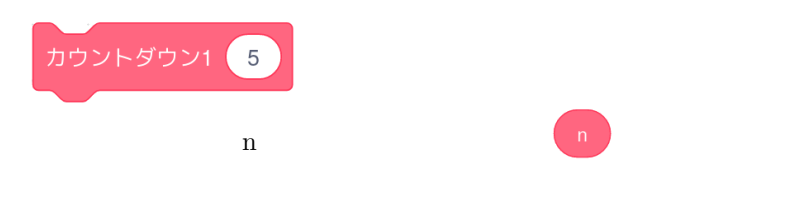

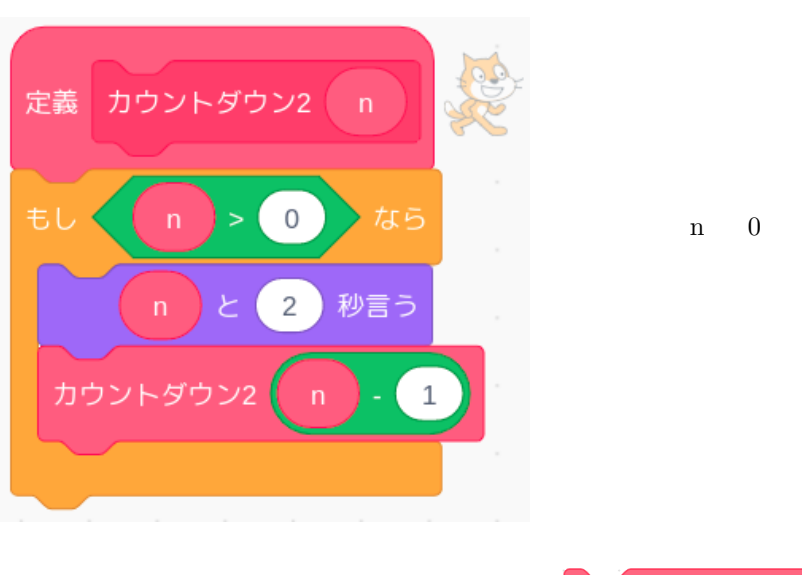

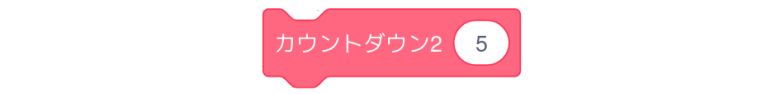

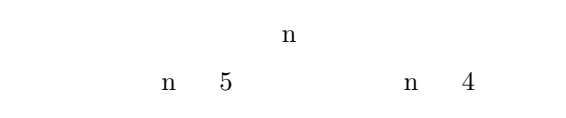

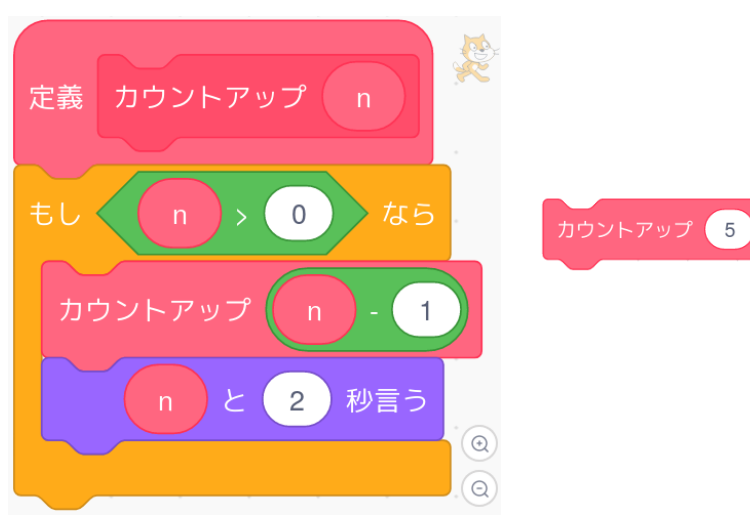

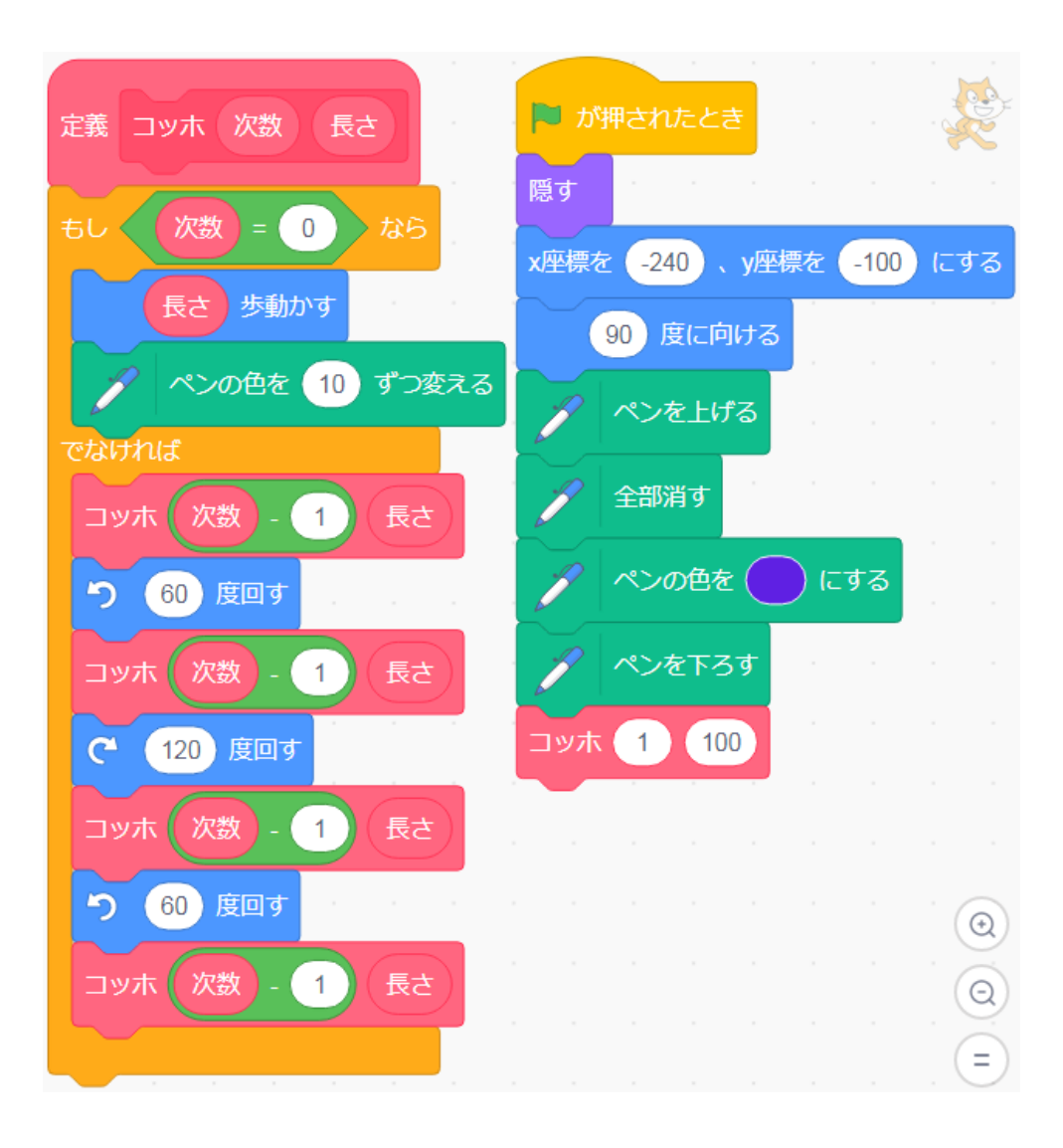

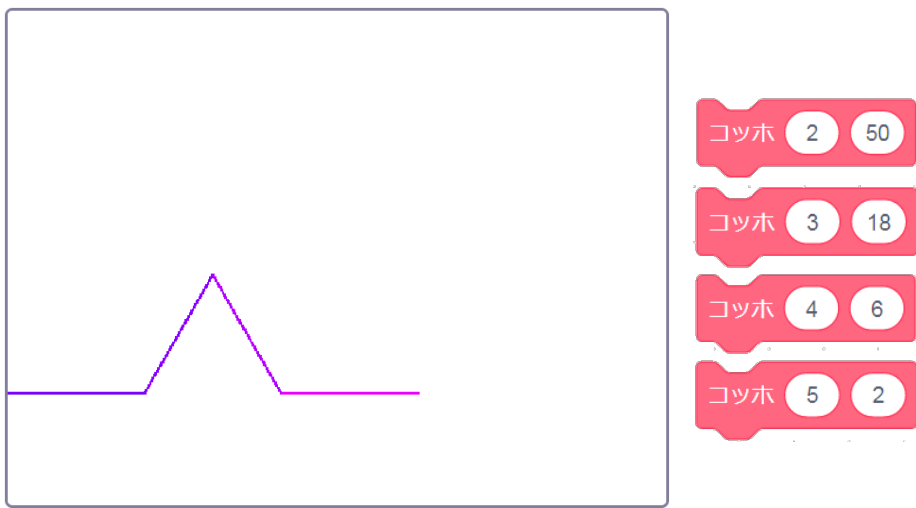

n a

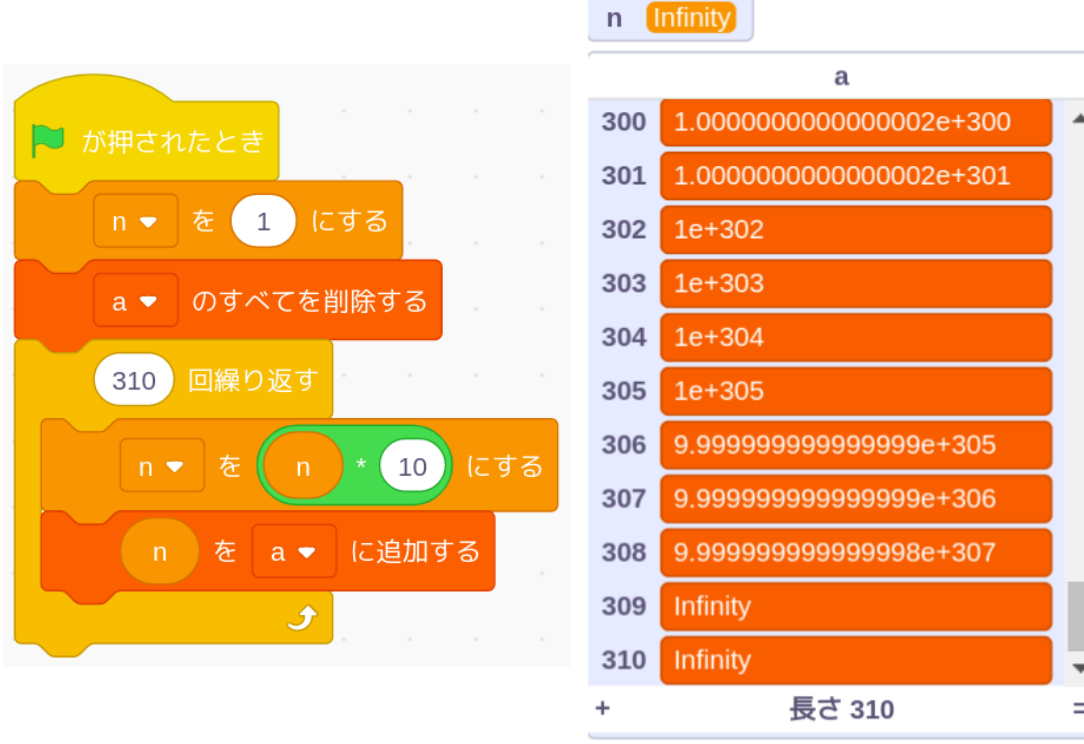

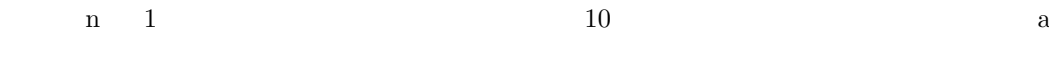

 $\overline{\phantom{a}}$ 

<sup>309</sup> Infinity (  $\begin{pmatrix} 1 & 0 \\ 0 & 1 \end{pmatrix}$ 

| 9.999999999999998e+307 |  |
|------------------------|--|
|                        |  |

0 307

Scratch

n 1  $\alpha$  $\hat{n}$  $200000$ 

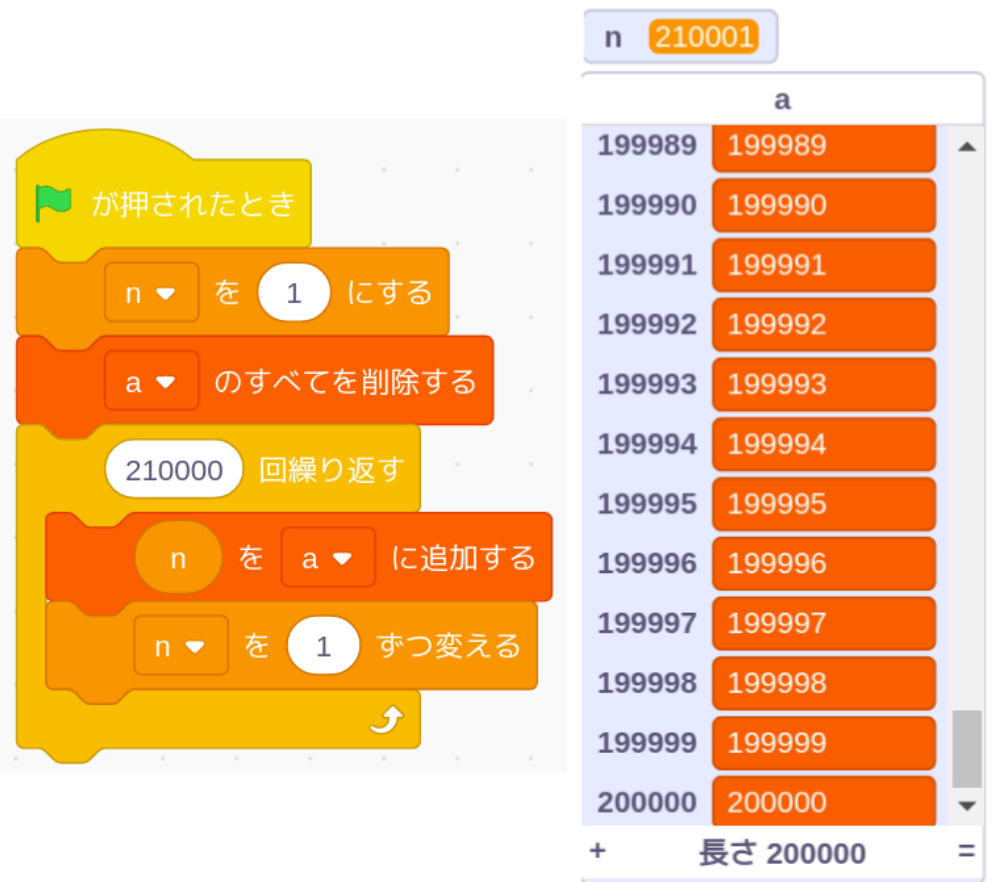

 $200000 \qquad \qquad \text{ scratch } 3.0$ 

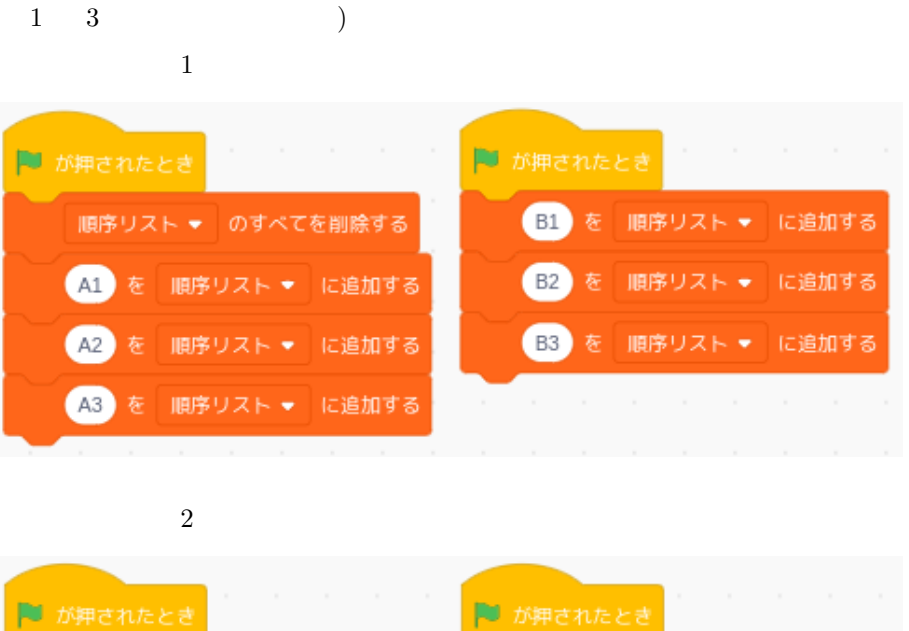

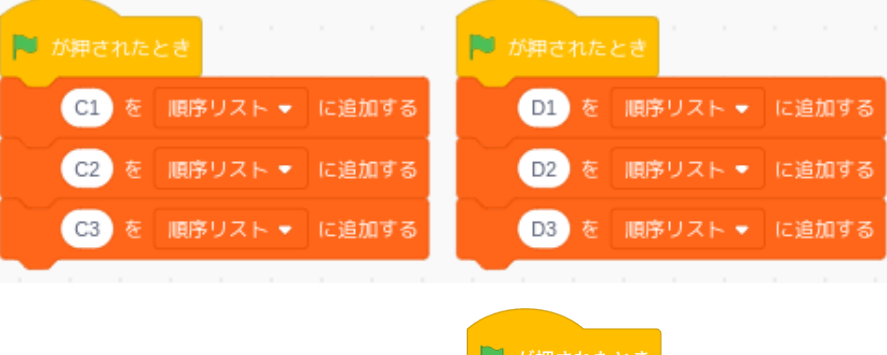

A1, A2, A3, B1, B2, B3, C1, C2, C3, D1, D2, D3

に のところに こうしょう こうしょう

Scratch

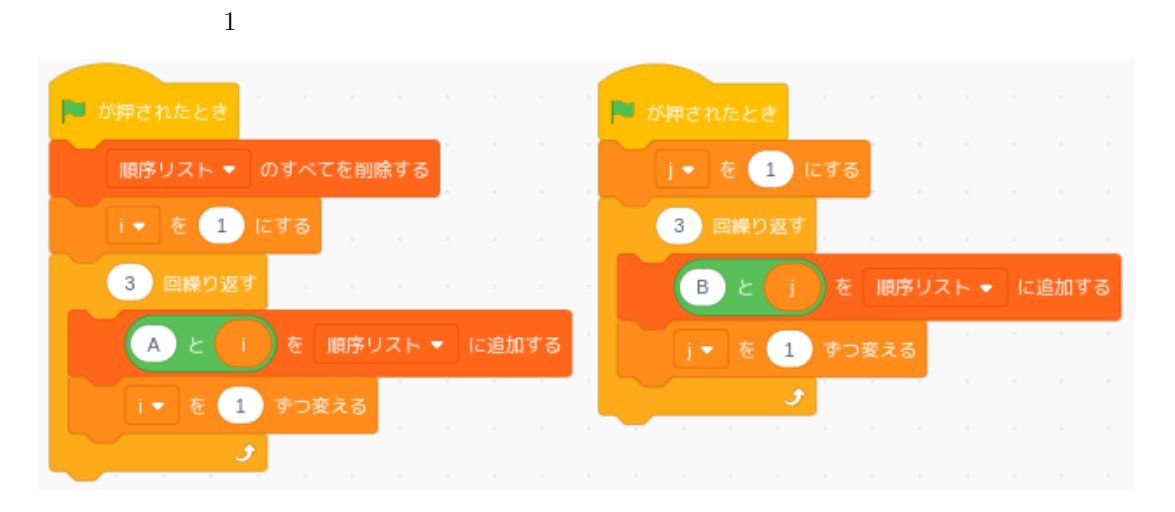

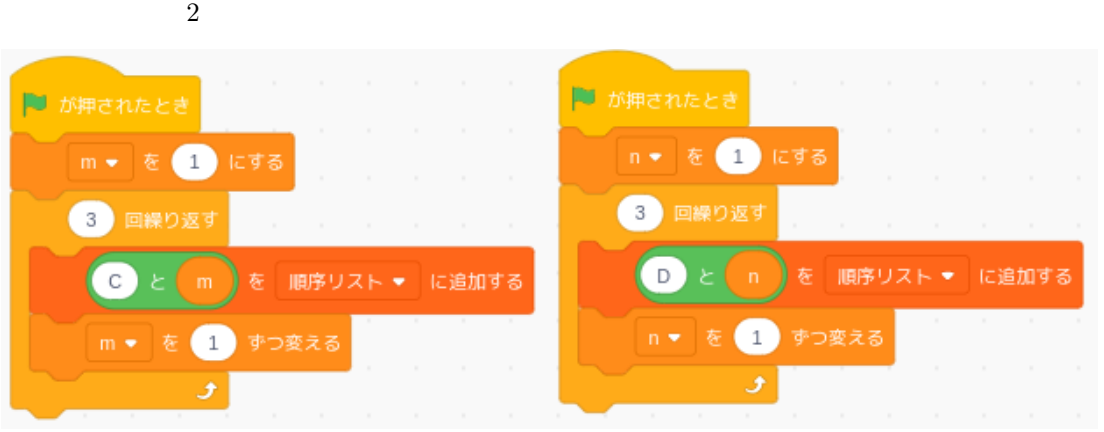

A1, B1, C1, D1, A2, B2, C2, D2, A3, B3, C3, D3

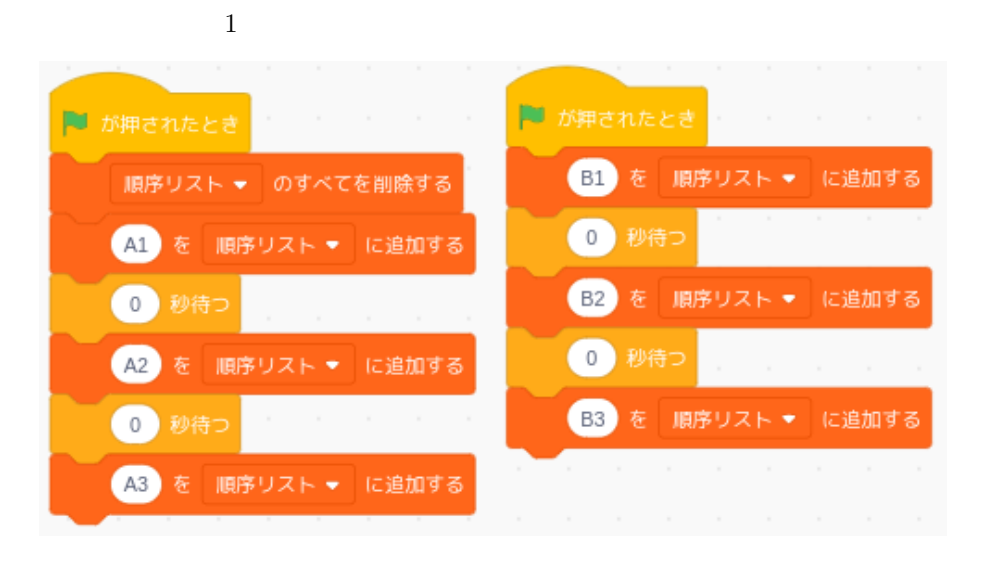

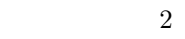

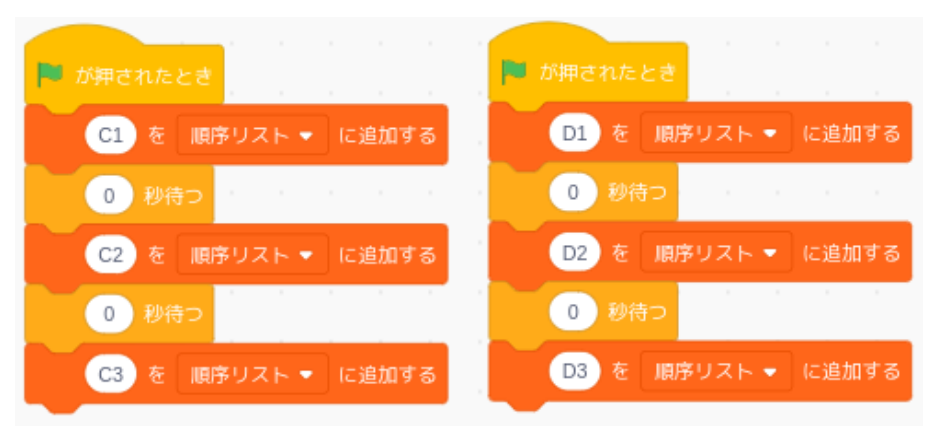